# <span id="page-0-0"></span>**Data Model Design for MongoDB** *Release 3.2.3*

**MongoDB, Inc.**

February 17, 2016

© MongoDB, Inc. 2008 - 2016 This work is licensed under a [Creative Commons Attribution-NonCommercial-](http://creativecommons.org/licenses/by-nc-sa/3.0/us/)[ShareAlike 3.0 United States License](http://creativecommons.org/licenses/by-nc-sa/3.0/us/)

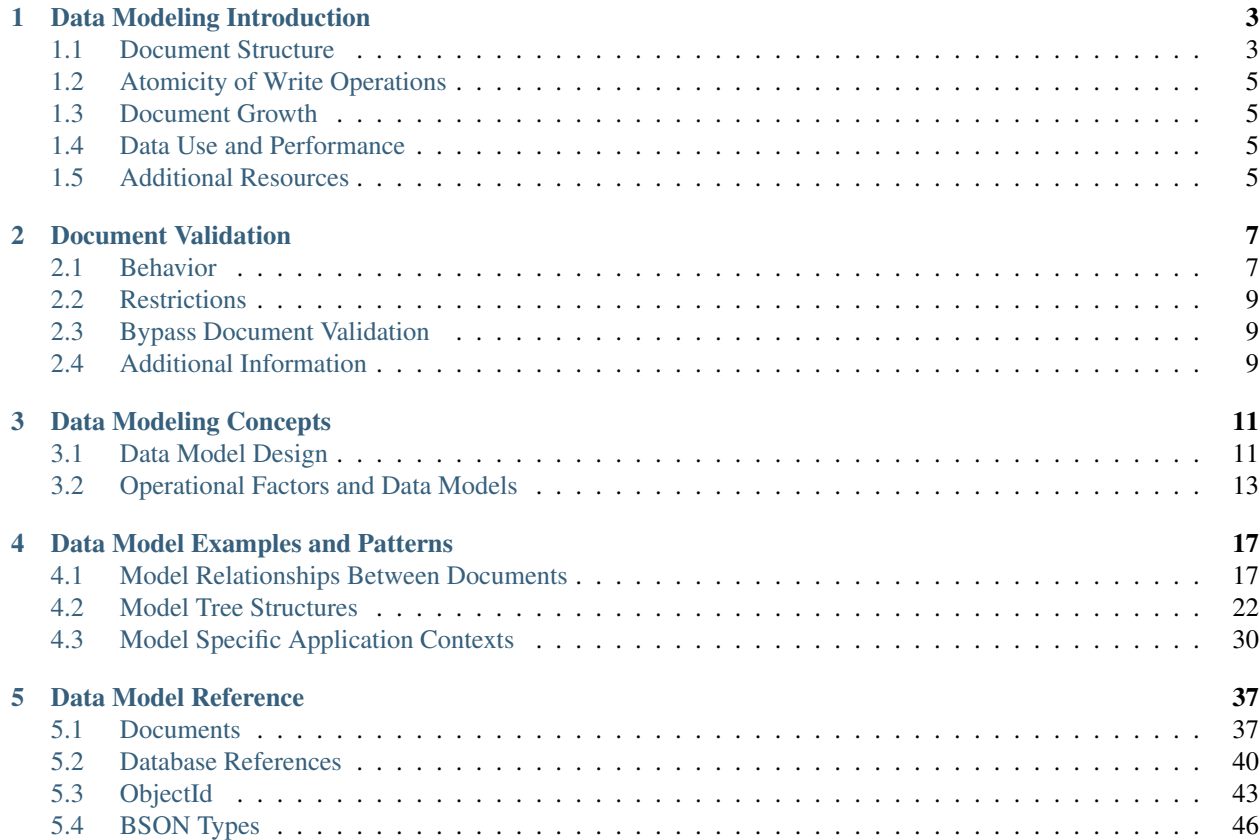

Data in MongoDB has a *flexible schema*. *Collections* do not enforce *document* structure. This flexibility gives you data-modeling choices to match your application and its performance requirements.

*[Data Modeling Introduction](#page-7-0)* (page 3) An introduction to data modeling in MongoDB.

- *[Document Validation](#page-11-0)* (page 7) MongoDB provides the capability to validate documents during updates and insertions.
- *[Data Modeling Concepts](#page-15-0)* (page 11) The core documentation detailing the decisions you must make when determining a data model, and discussing considerations that should be taken into account.
- *[Data Model Examples and Patterns](#page-21-0)* (page 17) Examples of possible data models that you can use to structure your MongoDB documents.

*[Data Model Reference](#page-41-0)* (page 37) Reference material for data modeling for developers of MongoDB applications.

## **Data Modeling Introduction**

#### <span id="page-7-0"></span>On this page

- [Document Structure](#page-7-1) (page 3)
- [Atomicity of Write Operations](#page-9-0) (page 5)
- [Document Growth](#page-9-1) (page 5)
- [Data Use and Performance](#page-9-2) (page 5)
- [Additional Resources](#page-9-3) (page 5)

Data in MongoDB has a *flexible schema*. Unlike SQL databases, where you must determine and declare a table's schema before inserting data, MongoDB's *collections* do not enforce *document* structure. This flexibility facilitates the mapping of documents to an entity or an object. Each document can match the data fields of the represented entity, even if the data has substantial variation. In practice, however, the documents in a collection share a similar structure.

The key challenge in data modeling is balancing the needs of the application, the performance characteristics of the database engine, and the data retrieval patterns. When designing data models, always consider the application usage of the data (i.e. queries, updates, and processing of the data) as well as the inherent structure of the data itself.

## <span id="page-7-1"></span>**1.1 Document Structure**

The key decision in designing data models for MongoDB applications revolves around the structure of documents and how the application represents relationships between data. There are two tools that allow applications to represent these relationships: *references* and *embedded documents*.

### **1.1.1 References**

References store the relationships between data by including links or *references* from one document to another. Applications can resolve these *[references](#page-44-0)* (page 40) to access the related data. Broadly, these are *normalized* data models.

See *[Normalized Data Models](#page-16-0)* (page 12) for the strengths and weaknesses of using references.

### **1.1.2 Embedded Data**

Embedded documents capture relationships between data by storing related data in a single document structure. MongoDB documents make it possible to embed document structures in a field or array within a document. These *denormalized* data models allow applications to retrieve and manipulate related data in a single database operation.

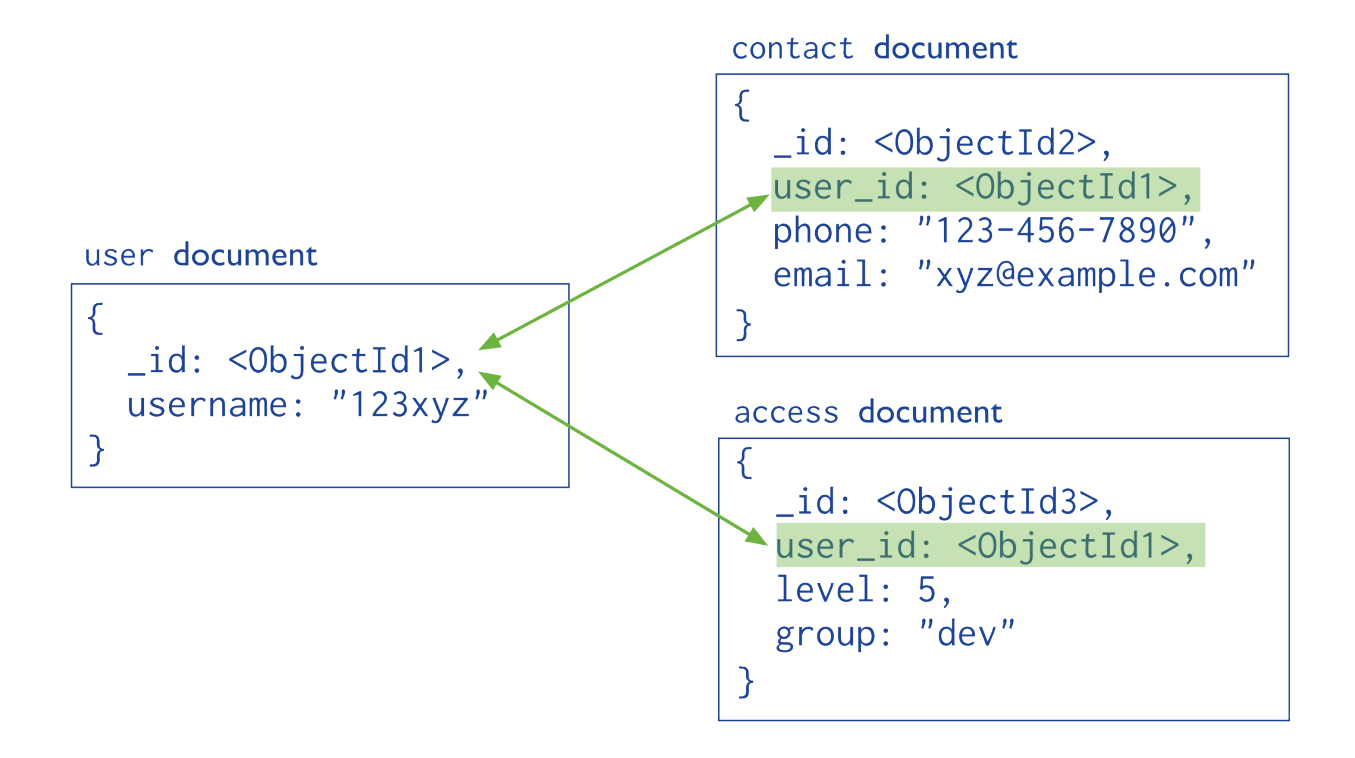

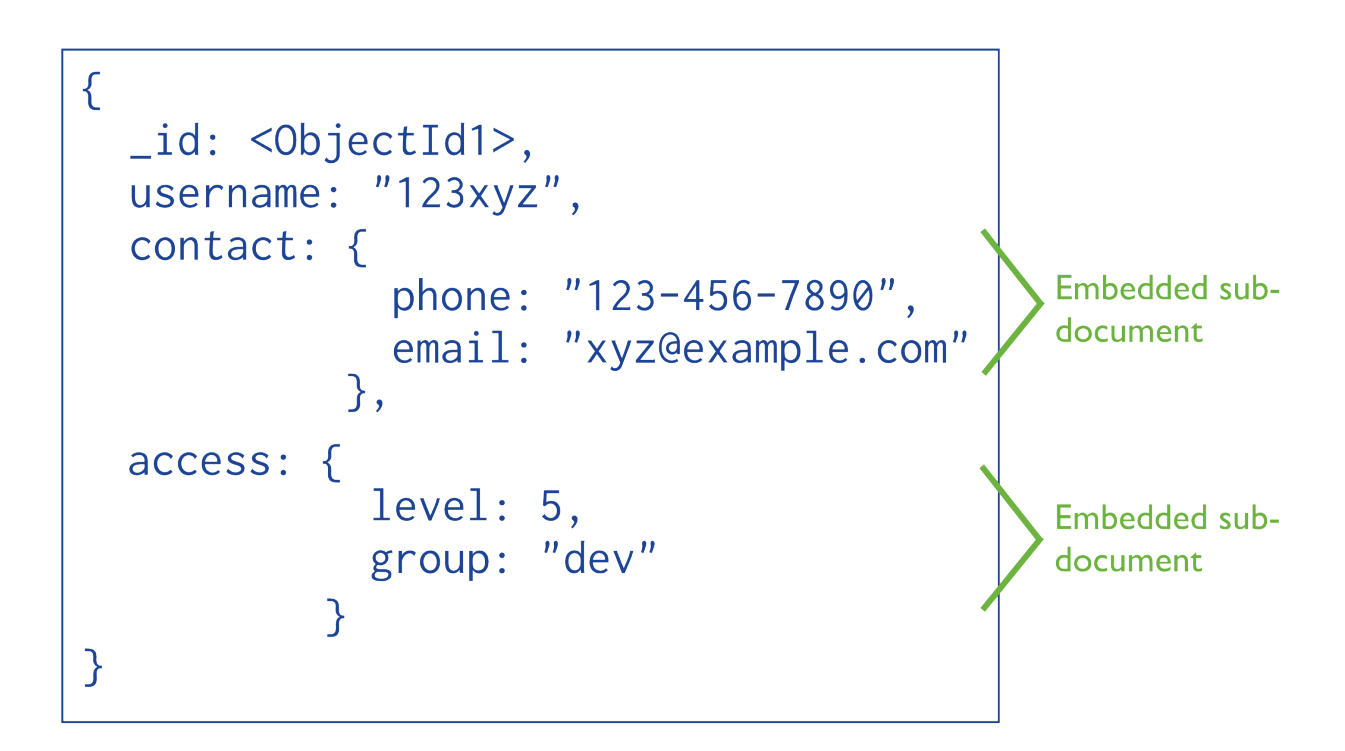

See *[Embedded Data Models](#page-15-2)* (page 11) for the strengths and weaknesses of embedding documents.

## <span id="page-9-0"></span>**1.2 Atomicity of Write Operations**

In MongoDB, write operations are atomic at the *document* level, and no single write operation can atomically affect more than one document or more than one collection. A denormalized data model with embedded data combines all related data for a represented entity in a single document. This facilitates atomic write operations since a single write operation can insert or update the data for an entity. Normalizing the data would split the data across multiple collections and would require multiple write operations that are not atomic collectively.

However, schemas that facilitate atomic writes may limit ways that applications can use the data or may limit ways to modify applications. The *[Atomicity Considerations](#page-18-0)* (page 14) documentation describes the challenge of designing a schema that balances flexibility and atomicity.

## <span id="page-9-1"></span>**1.3 Document Growth**

Some updates, such as pushing elements to an array or adding new fields, increase a *document's* size.

For the MMAPv1 storage engine, if the document size exceeds the allocated space for that document, MongoDB relocates the document on disk. When using the MMAPv1 storage engine, growth consideration can affect the decision to normalize or denormalize data. See *[Document Growth Considerations](#page-18-1)* (page 14) for more about planning for and managing document growth for MMAPv1.

## <span id="page-9-2"></span>**1.4 Data Use and Performance**

When designing a data model, consider how applications will use your database. For instance, if your application only uses recently inserted documents, consider using https://docs.mongodb.org/manual/core/capped-collections. Or if your application needs are mainly read operations to a collection, adding indexes to support common queries can improve performance.

See *[Operational Factors and Data Models](#page-17-0)* (page 13) for more information on these and other operational considerations that affect data model designs.

## <span id="page-9-3"></span>**1.5 Additional Resources**

• Thinking in Documents Part [1](#page-9-4)  $(Blog Post)^1$ 

<span id="page-9-4"></span><sup>1</sup>https://www.mongodb.com/blog/post/thinking-documents-part-1?jmp=docs

## **Document Validation**

#### <span id="page-11-0"></span>On this page

- [Behavior](#page-11-1) (page 7)
- [Restrictions](#page-13-0) (page 9)
- [Bypass Document Validation](#page-13-1) (page 9)
- [Additional Information](#page-13-2) (page 9)

#### New in version 3.2.

MongoDB provides the capability to validate documents during updates and insertions. Validation rules are specified on a per-collection basis using the validator option, which takes a document that specifies the validation rules or expressions. Specify the expressions using any *query operators*, with the exception of \$near, \$nearSphere, \$text, and \$where.

Add document validation to an existing collection using the collMod command with the validator option. You can also specify document validation rules when creating a new collection using db.createCollection() with the validator option, as in the following:

```
db.createCollection( "contacts",
   { validator: { $or:
      [
         { phone: { $type: "string" } },
         { email: { $regex: /@mongodb\.com$/ } },
         { status: { $in: [ "Unknown", "Incomplete" ] } }
      ]
   }
} )
```
MongoDB also provides the validationLevel option, which determines how strictly MongoDB applies validation rules to existing documents during an update, and the validationAction option, which determines whether MongoDB should error and reject documents that violate the validation rules or warn about the violations in the log but allow invalid documents.

## <span id="page-11-1"></span>**2.1 Behavior**

Validation occurs during updates and inserts. When you add validation to a collection, existing documents do not undergo validation checks until modification.

### **2.1.1 Existing Documents**

You can control how MongoDB handles existing documents using the validationLevel option.

By default, validationLevel is strict and MongoDB applies validation rules to all inserts and updates. Setting validationLevel to moderate applies validation rules to inserts and to updates to existing documents that fulfill the validation criteria. With the moderate level, updates to existing documents that do not fulfill the validation criteria are not checked for validity.

### Example

Consider the following documents in a contacts collection:

```
{
   "_id": "125876"
   "name": "Anne",
   "phone": "+1 555 123 456",
   "city": "London",
   "status": "Complete"
},
{
   "_id": "860000",
   "name": "Ivan",
   "city": "Vancouver"
}
```
Issue the following command to add a validator to the contacts collection:

```
db.runCommand( {
  collMod: "contacts",
   validator: { $or: [ { phone: { $exists: true } }, { email: { $exists: true } } ] },
   validationLevel: "moderate"
} )
```
The contacts collection now has a validator with the moderate validationLevel. If you attempted to update the document with \_id of 125876, MongoDB would apply validation rules since the existing document matches the criteria. In contrast, MongoDB will not apply validation rules to updates to the document with \_id of 860000 as it does not meet the validation rules.

To disable validation entirely, you can set validationLevel to off.

### **2.1.2 Accept or Reject Invalid Documents**

The validationAction option determines how MongoDB handles documents that violate the validation rules.

By default, validationAction is error and MongoDB rejects any insertion or update that violates the validation criteria. When validationAction is set to warn, MongoDB logs any violations but allows the insertion or update to proceed.

#### Example

The following example creates a contacts collection with a validator that specifies that inserted or updated documents should match at least one of three following conditions:

- the phone field is a string
- the email field matches the regular expression
- the status field is either Unknown or Incomplete.

```
db.createCollection( "contacts",
   {
      validator: { $or:
         [
            { phone: { $type: "string" } },
            { email: { $regex: /@mongodb\.com$/ } },
            { status: { $in: [ "Unknown", "Incomplete" ] } }
         ]
      },
      validationAction: "warn"
   }
)
```
With the validator in place, the following insert operation fails the validation rules, but since the validationAction is warn, the write operation logs the failure and succeeds.

db.contacts.insert( { name: "Amanda", status: "Updated" } )

The log includes the full namespace of the collection and the document that failed the validation rules, as well as the time of the operation:

2015-10-15T11:20:44.260-0400 W STORAGE [conn3] Document would fail validation collection: example.co

## <span id="page-13-0"></span>**2.2 Restrictions**

You cannot specify a validator for collections in the admin, local, and config databases.

You cannot specify a validator for system. \* collections.

## <span id="page-13-1"></span>**2.3 Bypass Document Validation**

User can bypass document validation using the bypassDocumentValidation option. For a list of commands that support the bypassDocumentValidation option, see *3.2-rel-notes-document-validation*.

For deployments that have enabled access control, to bypass document validation, the authenticated user must have bypassDocumentValidation action. The built-in roles dbAdmin and restore provide this action.

## <span id="page-13-2"></span>**2.4 Additional Information**

See also:

collMod, db.createCollection(), db.getCollectionInfos().

## **Data Modeling Concepts**

<span id="page-15-0"></span>Consider the following aspects of data modeling in MongoDB:

- *[Data Model Design](#page-15-1)* (page 11) Presents the different strategies that you can choose from when determining your data model, their strengths and their weaknesses.
- *[Operational Factors and Data Models](#page-17-0)* (page 13) Details features you should keep in mind when designing your data model, such as lifecycle management, indexing, horizontal scalability, and document growth.

For a general introduction to data modeling in MongoDB, see the *[Data Modeling Introduction](#page-7-0)* (page 3). For example data models, see *[Data Modeling Examples and Patterns](#page-21-0)* (page 17).

## <span id="page-15-1"></span>**3.1 Data Model Design**

### On this page

- [Embedded Data Models](#page-15-2) (page 11)
- [Normalized Data Models](#page-16-0) (page 12)
- [Additional Resources](#page-17-1) (page 13)

Effective data models support your application needs. The key consideration for the structure of your documents is the decision to *[embed](#page-15-2)* (page 11) or to *[use references](#page-16-0)* (page 12).

### <span id="page-15-2"></span>**3.1.1 Embedded Data Models**

With MongoDB, you may embed related data in a single structure or document. These schema are generally known as "denormalized" models, and take advantage of MongoDB's rich documents. Consider the following diagram:

Embedded data models allow applications to store related pieces of information in the same database record. As a result, applications may need to issue fewer queries and updates to complete common operations.

In general, use embedded data models when:

- you have "contains" relationships between entities. See *[Model One-to-One Relationships with Embedded Doc](#page-22-0)[uments](#page-22-0)* (page 18).
- you have one-to-many relationships between entities. In these relationships the "many" or child documents always appear with or are viewed in the context of the "one" or parent documents. See *[Model One-to-Many](#page-23-0) [Relationships with Embedded Documents](#page-23-0)* (page 19).

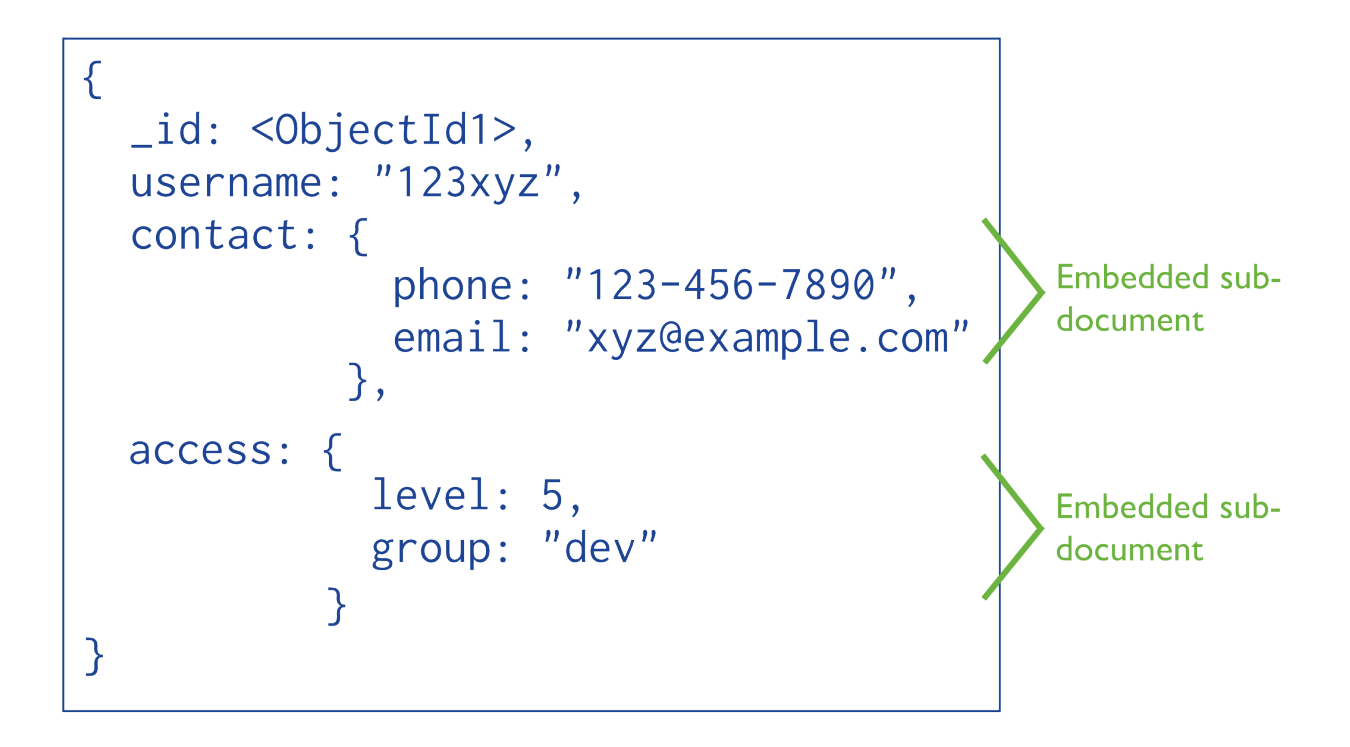

In general, embedding provides better performance for read operations, as well as the ability to request and retrieve related data in a single database operation. Embedded data models make it possible to update related data in a single atomic write operation.

However, embedding related data in documents may lead to situations where documents grow after creation. With the MMAPv1 storage engine, document growth can impact write performance and lead to data fragmentation.

In version 3.0.0, MongoDB uses *power-of-2-allocation* as the default allocation strategy for MMAPv1 in order to account for document growth, minimizing the likelihood of data fragmentation. See *power-of-2-allocation* for details. Furthermore, documents in MongoDB must be smaller than the maximum BSON document size. For bulk binary data, consider GridFS.

To interact with embedded documents, use *dot notation* to "reach into" embedded documents. See *query for data in arrays* and *query data in embedded documents* for more examples on accessing data in arrays and embedded documents.

### <span id="page-16-0"></span>**3.1.2 Normalized Data Models**

Normalized data models describe relationships using *[references](#page-44-0)* (page 40) between documents.

In general, use normalized data models:

- when embedding would result in duplication of data but would not provide sufficient read performance advantages to outweigh the implications of the duplication.
- to represent more complex many-to-many relationships.
- to model large hierarchical data sets.

References provides more flexibility than embedding. However, client-side applications must issue follow-up queries to resolve the references. In other words, normalized data models can require more round trips to the server.

See *[Model One-to-Many Relationships with Document References](#page-24-0)* (page 20) for an example of referencing. For examples of various tree models using references, see *[Model Tree Structures](#page-26-0)* (page 22).

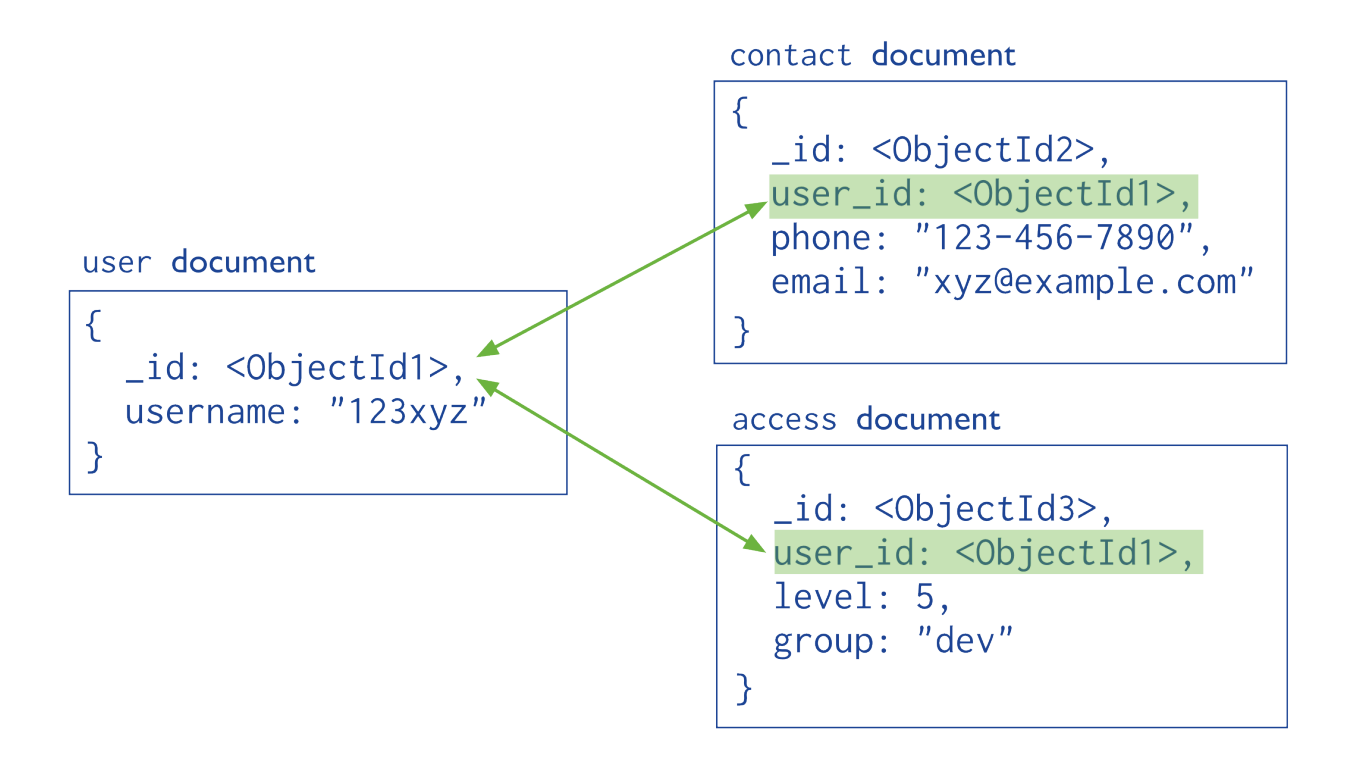

### <span id="page-17-1"></span>**3.1.3 Additional Resources**

- Thinking in Documents Part [1](#page-17-2)  $(Blog Post)^1$
- [Thinking in Documents \(Presentation\)](http://www.mongodb.com/presentations/webinar-back-basics-1-thinking-documents?jmp=docs)<sup>[2](#page-17-3)</sup>
- [Schema Design for Time Series Data \(Presentation\)](http://www.mongodb.com/presentations/webinar-time-series-data-mongodb?jmp=docs)[3](#page-17-4)
- [Socialite, the Open Source Status Feed Storing a Social Graph \(Presentation\)](http://www.mongodb.com/presentations/socialite-open-source-status-feed-part-2-managing-social-graph?jmp=docs)<sup>[4](#page-17-5)</sup>
- [MongoDB Rapid Start Consultation Services](https://www.mongodb.com/products/consulting?jmp=docs#rapid_start)<sup>[5](#page-17-6)</sup>

## <span id="page-17-0"></span>**3.2 Operational Factors and Data Models**

### On this page

- [Document Growth](#page-18-1) (page 14)
- [Atomicity](#page-18-0) (page 14)
- [Sharding](#page-18-2) (page 14)
- [Indexes](#page-19-0) (page 15)
- [Large Number of Collections](#page-19-1) (page 15)
- [Data Lifecycle Management](#page-20-0) (page 16)

<span id="page-17-2"></span><sup>1</sup>https://www.mongodb.com/blog/post/thinking-documents-part-1?jmp=docs

<span id="page-17-3"></span><sup>2</sup>http://www.mongodb.com/presentations/webinar-back-basics-1-thinking-documents?jmp=docs

<span id="page-17-4"></span><sup>3</sup>http://www.mongodb.com/presentations/webinar-time-series-data-mongodb?jmp=docs

<span id="page-17-5"></span><sup>4</sup>http://www.mongodb.com/presentations/socialite-open-source-status-feed-part-2-managing-social-graph?jmp=docs

<span id="page-17-6"></span><sup>5</sup>https://www.mongodb.com/products/consulting?jmp=docs#rapid\_start

Modeling application data for MongoDB depends on both the data itself, as well as the characteristics of MongoDB itself. For example, different data models may allow applications to use more efficient queries, increase the throughput of insert and update operations, or distribute activity to a sharded cluster more effectively.

These factors are *operational* or address requirements that arise outside of the application but impact the performance of MongoDB based applications. When developing a data model, analyze all of your application's read operations and write operations in conjunction with the following considerations.

### <span id="page-18-1"></span>**3.2.1 Document Growth**

Changed in version 3.0.0.

Some updates to documents can increase the size of documents. These updates include pushing elements to an array (i.e. \$push) and adding new fields to a document.

When using the MMAPv1 storage engine, document growth can be a consideration for your data model. For MMAPv1, if the document size exceeds the allocated space for that document, MongoDB will relocate the document on disk. With MongoDB 3.0.0, however, the default use of the *power-of-2-allocation* minimizes the occurrences of such re-allocations as well as allows for the effective reuse of the freed record space.

When using MMAPv1, if your applications require updates that will frequently cause document growth to exceeds the current power of 2 allocation, you may want to refactor your data model to use references between data in distinct documents rather than a denormalized data model.

You may also use a *pre-allocation* strategy to explicitly avoid document growth. Refer to the [Pre-Aggregated Reports](https://docs.mongodb.org/ecosystem/use-cases/pre-aggregated-reports) [Use Case](https://docs.mongodb.org/ecosystem/use-cases/pre-aggregated-reports)<sup>[6](#page-18-3)</sup> for an example of the *pre-allocation* approach to handling document growth.

See https://docs.mongodb.org/manual/core/mmapv1 for more information on MMAPv1.

### <span id="page-18-0"></span>**3.2.2 Atomicity**

In MongoDB, operations are atomic at the *document* level. No single write operation can change more than one document. Operations that modify more than a single document in a collection still operate on one document at a time.  $\frac{7}{10}$  $\frac{7}{10}$  $\frac{7}{10}$  Ensure that your application stores all fields with atomic dependency requirements in the same document. If the application can tolerate non-atomic updates for two pieces of data, you can store these data in separate documents.

A data model that embeds related data in a single document facilitates these kinds of atomic operations. For data models that store references between related pieces of data, the application must issue separate read and write operations to retrieve and modify these related pieces of data.

See *[Model Data for Atomic Operations](#page-34-1)* (page 30) for an example data model that provides atomic updates for a single document.

### <span id="page-18-2"></span>**3.2.3 Sharding**

MongoDB uses *sharding* to provide horizontal scaling. These clusters support deployments with large data sets and high-throughput operations. Sharding allows users to *partition* a *collection* within a database to distribute the collection's documents across a number of mongod instances or *shards*.

To distribute data and application traffic in a sharded collection, MongoDB uses the *shard key*. Selecting the proper *shard key* has significant implications for performance, and can enable or prevent query isolation and increased write capacity. It is important to consider carefully the field or fields to use as the shard key.

<span id="page-18-4"></span><span id="page-18-3"></span><sup>6</sup>https://docs.mongodb.org/ecosystem/use-cases/pre-aggregated-reports

 $7$  Document-level atomic operations include all operations within a single MongoDB document record: operations that affect multiple embedded documents within that single record are still atomic.

```
See https://docs.mongodb.org/manual/core/sharding-introduction and
https://docs.mongodb.org/manual/core/sharding-shard-key for more information.
```
### <span id="page-19-0"></span>**3.2.4 Indexes**

Use indexes to improve performance for common queries. Build indexes on fields that appear often in queries and for all operations that return sorted results. MongoDB automatically creates a unique index on the \_id field.

As you create indexes, consider the following behaviors of indexes:

- Each index requires at least 8 kB of data space.
- Adding an index has some negative performance impact for write operations. For collections with high writeto-read ratio, indexes are expensive since each insert must also update any indexes.
- Collections with high read-to-write ratio often benefit from additional indexes. Indexes do not affect un-indexed read operations.
- When active, each index consumes disk space and memory. This usage can be significant and should be tracked for capacity planning, especially for concerns over working set size.

See https://docs.mongodb.org/manual/applications/indexes for more information on indexes as well as https://docs.mongodb.org/manual/tutorial/analyze-query-plan/. Additionally, the MongoDB database profiler may help identify inefficient queries.

### <span id="page-19-1"></span>**3.2.5 Large Number of Collections**

In certain situations, you might choose to store related information in several collections rather than in a single collection.

Consider a sample collection logs that stores log documents for various environment and applications. The logs collection contains documents of the following form:

```
{ log: "dev", ts: ..., info: ... }
{ log: "debug", ts: ..., info: ...}
```
If the total number of documents is low, you may group documents into collection by type. For logs, consider maintaining distinct log collections, such as logs\_dev and logs\_debug. The logs\_dev collection would contain only the documents related to the dev environment.

Generally, having a large number of collections has no significant performance penalty and results in very good performance. Distinct collections are very important for high-throughput batch processing.

When using models that have a large number of collections, consider the following behaviors:

- Each collection has a certain minimum overhead of a few kilobytes.
- Each index, including the index on  $_id$ , requires at least 8 kB of data space.
- For each *database*, a single namespace file (i.e. <database>.ns) stores all meta-data for that database, and each index and collection has its own entry in the namespace file. MongoDB places limits on the size of namespace files.
- MongoDB using the mmapv1 storage engine has limits on the number of namespaces. You may wish to know the current number of namespaces in order to determine how many additional namespaces the database can support. To get the current number of namespaces, run the following in the mongo shell:

db.system.namespaces.count()

The limit on the number of namespaces depend on the  $\langle database \rangle$ . The namespace file defaults to 16 MB.

To change the size of the *new* namespace file, start the server with the option  $\neg\textit{nssize}$  <new size MB>. For existing databases, after starting up the server with  $-\text{nssize}$ , run the db.repairDatabase() command from the mongo shell. For impacts and considerations on running db.repairDatabase(), see repairDatabase.

## <span id="page-20-0"></span>**3.2.6 Data Lifecycle Management**

Data modeling decisions should take data lifecycle management into consideration.

The Time to Live or TTL feature of collections expires documents after a period of time. Consider using the TTL feature if your application requires some data to persist in the database for a limited period of time.

Additionally, if your application only uses recently inserted documents, consider https://docs.mongodb.org/manual/core/capped-collections. Capped collections provide *first-in-first-out* (FIFO) management of inserted documents and efficiently support operations that insert and read documents based on insertion order.

## **Data Model Examples and Patterns**

<span id="page-21-0"></span>The following documents provide overviews of various data modeling patterns and common schema design considerations:

*[Model Relationships Between Documents](#page-21-1)* (page 17) Examples for modeling relationships between documents.

- *[Model One-to-One Relationships with Embedded Documents](#page-22-0)* (page 18) Presents a data model that uses *[em](#page-15-2)[bedded documents](#page-15-2)* (page 11) to describe one-to-one relationships between connected data.
- *[Model One-to-Many Relationships with Embedded Documents](#page-23-0)* (page 19) Presents a data model that uses *[em](#page-15-2)[bedded documents](#page-15-2)* (page 11) to describe one-to-many relationships between connected data.
- *[Model One-to-Many Relationships with Document References](#page-24-0)* (page 20) Presents a data model that uses *[ref](#page-16-0)[erences](#page-16-0)* (page 12) to describe one-to-many relationships between documents.

*[Model Tree Structures](#page-26-0)* (page 22) Examples for modeling tree structures.

- *[Model Tree Structures with Parent References](#page-27-0)* (page 23) Presents a data model that organizes documents in a tree-like structure by storing *[references](#page-16-0)* (page 12) to "parent" nodes in "child" nodes.
- *[Model Tree Structures with Child References](#page-28-0)* (page 24) Presents a data model that organizes documents in a tree-like structure by storing *[references](#page-16-0)* (page 12) to "child" nodes in "parent" nodes.
- See *[Model Tree Structures](#page-26-0)* (page 22) for additional examples of data models for tree structures.

*[Model Specific Application Contexts](#page-34-0)* (page 30) Examples for models for specific application contexts.

- *[Model Data for Atomic Operations](#page-34-1)* (page 30) Illustrates how embedding fields related to an atomic update within the same document ensures that the fields are in sync.
- *[Model Data to Support Keyword Search](#page-35-0)* (page 31) Describes one method for supporting keyword search by storing keywords in an array in the same document as the text field. Combined with a multi-key index, this pattern can support application's keyword search operations.

## <span id="page-21-1"></span>**4.1 Model Relationships Between Documents**

- *[Model One-to-One Relationships with Embedded Documents](#page-22-0)* (page 18) Presents a data model that uses *[embedded](#page-15-2) [documents](#page-15-2)* (page 11) to describe one-to-one relationships between connected data.
- *[Model One-to-Many Relationships with Embedded Documents](#page-23-0)* (page 19) Presents a data model that uses *[embedded](#page-15-2) [documents](#page-15-2)* (page 11) to describe one-to-many relationships between connected data.
- *[Model One-to-Many Relationships with Document References](#page-24-0)* (page 20) Presents a data model that uses *[references](#page-16-0)* (page 12) to describe one-to-many relationships between documents.

### <span id="page-22-0"></span>**4.1.1 Model One-to-One Relationships with Embedded Documents**

#### On this page

- [Overview](#page-22-1) (page 18)
- [Pattern](#page-22-2) (page 18)

### <span id="page-22-1"></span>**Overview**

Data in MongoDB has a *flexible schema*. *Collections* do not enforce *document* structure. Decisions that affect how you model data can affect application performance and database capacity. See *[Data Modeling Concepts](#page-15-0)* (page 11) for a full high level overview of data modeling in MongoDB.

This document describes a data model that uses *[embedded](#page-15-2)* (page 11) documents to describe relationships between connected data.

### <span id="page-22-2"></span>**Pattern**

Consider the following example that maps patron and address relationships. The example illustrates the advantage of embedding over referencing if you need to view one data entity in context of the other. In this one-to-one relationship between patron and address data, the address belongs to the patron.

In the normalized data model, the address document contains a reference to the patron document.

```
{
   _id: "joe",name: "Joe Bookreader"
}
{
  patron_id: "joe",
  street: "123 Fake Street",
  city: "Faketon",
  state: "MA",
  zip: "12345"
}
```
If the address data is frequently retrieved with the name information, then with referencing, your application needs to issue multiple queries to resolve the reference. The better data model would be to embed the address data in the patron data, as in the following document:

```
{
   _id: "joe",name: "Joe Bookreader",
   address: {
              street: "123 Fake Street",
              city: "Faketon",
              state: "MA",
              zip: "12345"
            }
}
```
With the embedded data model, your application can retrieve the complete patron information with one query.

### <span id="page-23-0"></span>**4.1.2 Model One-to-Many Relationships with Embedded Documents**

### On this page

- [Overview](#page-23-1) (page 19)
- [Pattern](#page-23-2) (page 19)

### <span id="page-23-1"></span>**Overview**

Data in MongoDB has a *flexible schema*. *Collections* do not enforce *document* structure. Decisions that affect how you model data can affect application performance and database capacity. See *[Data Modeling Concepts](#page-15-0)* (page 11) for a full high level overview of data modeling in MongoDB.

This document describes a data model that uses *[embedded](#page-15-2)* (page 11) documents to describe relationships between connected data.

### <span id="page-23-2"></span>**Pattern**

Consider the following example that maps patron and multiple address relationships. The example illustrates the advantage of embedding over referencing if you need to view many data entities in context of another. In this one-tomany relationship between patron and address data, the patron has multiple address entities.

In the normalized data model, the address documents contain a reference to the patron document.

```
{
  _id: "joe",name: "Joe Bookreader"
}
{
  patron_id: "joe",
  street: "123 Fake Street",
  city: "Faketon",
  state: "MA",
  zip: "12345"
}
{
  patron_id: "joe",
  street: "1 Some Other Street",
  city: "Boston",
  state: "MA",
  zip: "12345"
}
```
If your application frequently retrieves the address data with the name information, then your application needs to issue multiple queries to resolve the references. A more optimal schema would be to embed the address data entities in the patron data, as in the following document:

```
{
  _id: "joe",name: "Joe Bookreader",
  addresses: [
                {
                  street: "123 Fake Street",
```

```
city: "Faketon",
                  state: "MA",
                  zip: "12345"
                },
                {
                  street: "1 Some Other Street",
                  city: "Boston",
                  state: "MA",
                  zip: "12345"
                }
              ]
}
```
With the embedded data model, your application can retrieve the complete patron information with one query.

### <span id="page-24-0"></span>**4.1.3 Model One-to-Many Relationships with Document References**

### On this page

- [Overview](#page-24-1) (page 20)
- [Pattern](#page-24-2) (page 20)

#### <span id="page-24-1"></span>**Overview**

Data in MongoDB has a *flexible schema*. *Collections* do not enforce *document* structure. Decisions that affect how you model data can affect application performance and database capacity. See *[Data Modeling Concepts](#page-15-0)* (page 11) for a full high level overview of data modeling in MongoDB.

This document describes a data model that uses *[references](#page-16-0)* (page 12) between documents to describe relationships between connected data.

### <span id="page-24-2"></span>**Pattern**

Consider the following example that maps publisher and book relationships. The example illustrates the advantage of referencing over embedding to avoid repetition of the publisher information.

Embedding the publisher document inside the book document would lead to repetition of the publisher data, as the following documents show:

```
{
  title: "MongoDB: The Definitive Guide",
  author: [ "Kristina Chodorow", "Mike Dirolf" ],
  published_date: ISODate("2010-09-24"),
  pages: 216,
  language: "English",
  publisher: {
              name: "O'Reilly Media",
              founded: 1980,
              location: "CA"
            }
}
{
```

```
title: "50 Tips and Tricks for MongoDB Developer",
  author: "Kristina Chodorow",
  published_date: ISODate("2011-05-06"),
  pages: 68,
   language: "English",
   publisher: {
              name: "O'Reilly Media",
              founded: 1980,
              location: "CA"
            }
}
```
To avoid repetition of the publisher data, use *references* and keep the publisher information in a separate collection from the book collection.

When using references, the growth of the relationships determine where to store the reference. If the number of books per publisher is small with limited growth, storing the book reference inside the publisher document may sometimes be useful. Otherwise, if the number of books per publisher is unbounded, this data model would lead to mutable, growing arrays, as in the following example:

```
{
  name: "O'Reilly Media",
  founded: 1980,
  location: "CA",
  books: [12346789, 234567890, ...]
}
{
   \_id: 123456789,title: "MongoDB: The Definitive Guide",
   author: [ "Kristina Chodorow", "Mike Dirolf" ],
   published_date: ISODate("2010-09-24"),
   pages: 216,
   language: "English"
}
{
  _id: 234567890,
  title: "50 Tips and Tricks for MongoDB Developer",
  author: "Kristina Chodorow",
  published_date: ISODate("2011-05-06"),
  pages: 68,
  language: "English"
}
```
To avoid mutable, growing arrays, store the publisher reference inside the book document:

```
{
  _id: "oreilly",
  name: "O'Reilly Media",
  founded: 1980,
  location: "CA"
}
{
  _id: 123456789,
  title: "MongoDB: The Definitive Guide",
  author: [ "Kristina Chodorow", "Mike Dirolf" ],
  published_date: ISODate("2010-09-24"),
```

```
pages: 216,
  language: "English",
  publisher_id: "oreilly"
}
{
   \_id: 234567890,
  title: "50 Tips and Tricks for MongoDB Developer",
  author: "Kristina Chodorow",
  published_date: ISODate("2011-05-06"),
  pages: 68,
  language: "English",
  publisher_id: "oreilly"
}
```
## <span id="page-26-0"></span>**4.2 Model Tree Structures**

MongoDB allows various ways to use tree data structures to model large hierarchical or nested data relationships.

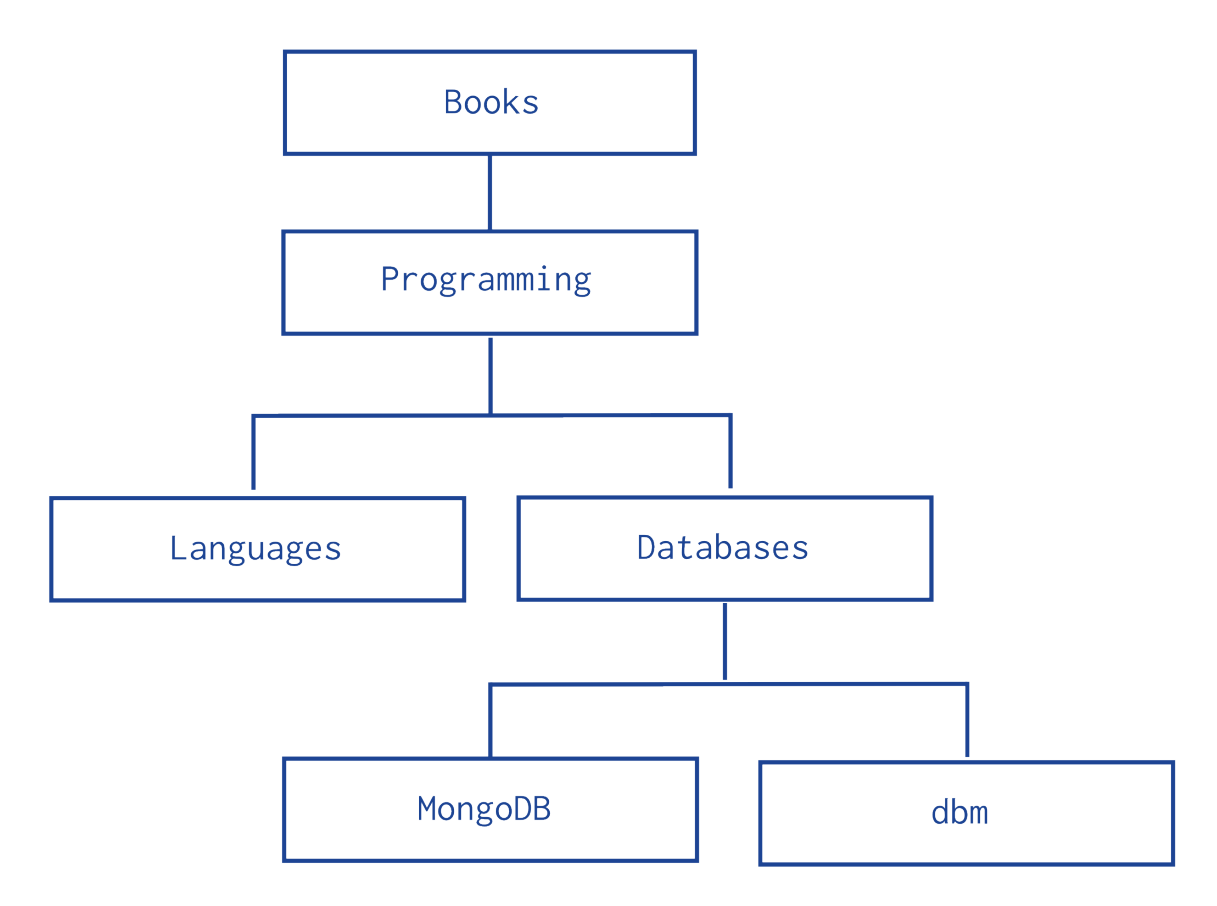

- *[Model Tree Structures with Parent References](#page-27-0)* (page 23) Presents a data model that organizes documents in a treelike structure by storing *[references](#page-16-0)* (page 12) to "parent" nodes in "child" nodes.
- *[Model Tree Structures with Child References](#page-28-0)* (page 24) Presents a data model that organizes documents in a treelike structure by storing *[references](#page-16-0)* (page 12) to "child" nodes in "parent" nodes.
- *[Model Tree Structures with an Array of Ancestors](#page-29-0)* (page 25) Presents a data model that organizes documents in a tree-like structure by storing *[references](#page-16-0)* (page 12) to "parent" nodes and an array that stores all ancestors.
- *[Model Tree Structures with Materialized Paths](#page-31-0)* (page 27) Presents a data model that organizes documents in a treelike structure by storing full relationship paths between documents. In addition to the tree node, each document stores the \_id of the nodes ancestors or path as a string.
- *[Model Tree Structures with Nested Sets](#page-33-0)* (page 29) Presents a data model that organizes documents in a tree-like structure using the *Nested Sets* pattern. This optimizes discovering subtrees at the expense of tree mutability.

### <span id="page-27-0"></span>**4.2.1 Model Tree Structures with Parent References**

#### On this page

- [Overview](#page-27-1) (page 23)
- [Pattern](#page-27-2) (page 23)

#### <span id="page-27-1"></span>**Overview**

Data in MongoDB has a *flexible schema*. *Collections* do not enforce *document* structure. Decisions that affect how you model data can affect application performance and database capacity. See *[Data Modeling Concepts](#page-15-0)* (page 11) for a full high level overview of data modeling in MongoDB.

This document describes a data model that describes a tree-like structure in MongoDB documents by storing *[references](#page-16-0)* (page 12) to "parent" nodes in children nodes.

#### <span id="page-27-2"></span>**Pattern**

The *Parent References* pattern stores each tree node in a document; in addition to the tree node, the document stores the id of the node's parent.

Consider the following hierarchy of categories:

The following example models the tree using *Parent References*, storing the reference to the parent category in the field parent:

```
db.categories.insert( { _id: "MongoDB", parent: "Databases" } )
db.categories.insert( { _id: "dbm", parent: "Databases" } )
db.categories.insert( { _id: "Databases", parent: "Programming" } )
db.categories.insert( { _id: "Languages", parent: "Programming" } )
db.categories.insert( { _id: "Programming", parent: "Books" } )
db.categories.insert( { _id: "Books", parent: null } )
```
• The query to retrieve the parent of a node is fast and straightforward:

db.categories.findOne( { \_id: "MongoDB" } ).parent

• You can create an index on the field parent to enable fast search by the parent node:

db.categories.createIndex( { parent: 1 } )

• You can query by the parent field to find its immediate children nodes:

db.categories.find( { parent: "Databases" } )

The *Parent Links* pattern provides a simple solution to tree storage but requires multiple queries to retrieve subtrees.

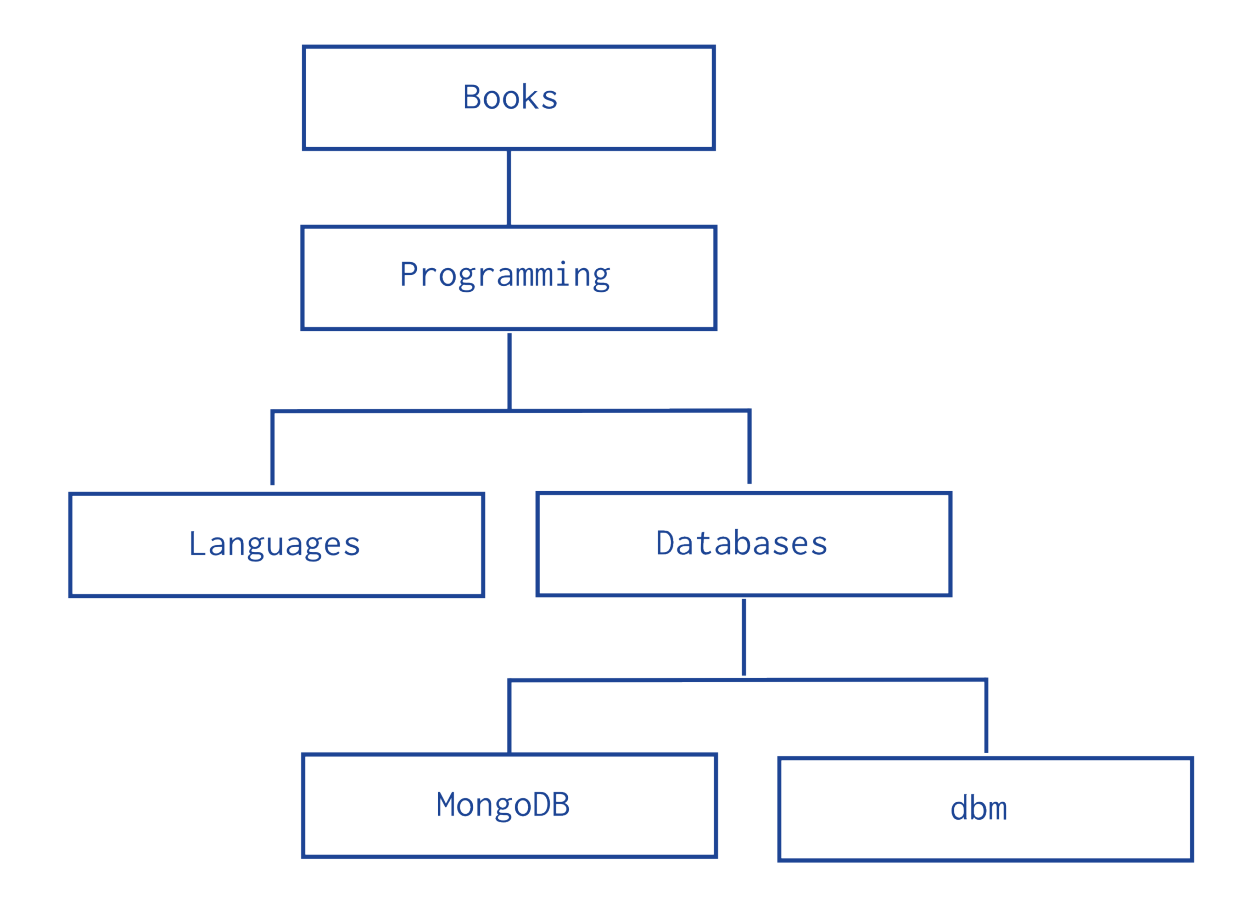

### <span id="page-28-0"></span>**4.2.2 Model Tree Structures with Child References**

## On this page • [Overview](#page-28-1) (page 24) • [Pattern](#page-28-2) (page 24)

### <span id="page-28-1"></span>**Overview**

Data in MongoDB has a *flexible schema*. *Collections* do not enforce *document* structure. Decisions that affect how you model data can affect application performance and database capacity. See *[Data Modeling Concepts](#page-15-0)* (page 11) for a full high level overview of data modeling in MongoDB.

This document describes a data model that describes a tree-like structure in MongoDB documents by storing *[references](#page-16-0)* (page 12) in the parent-nodes to children nodes.

### <span id="page-28-2"></span>**Pattern**

The *Child References* pattern stores each tree node in a document; in addition to the tree node, document stores in an array the id(s) of the node's children.

Consider the following hierarchy of categories:

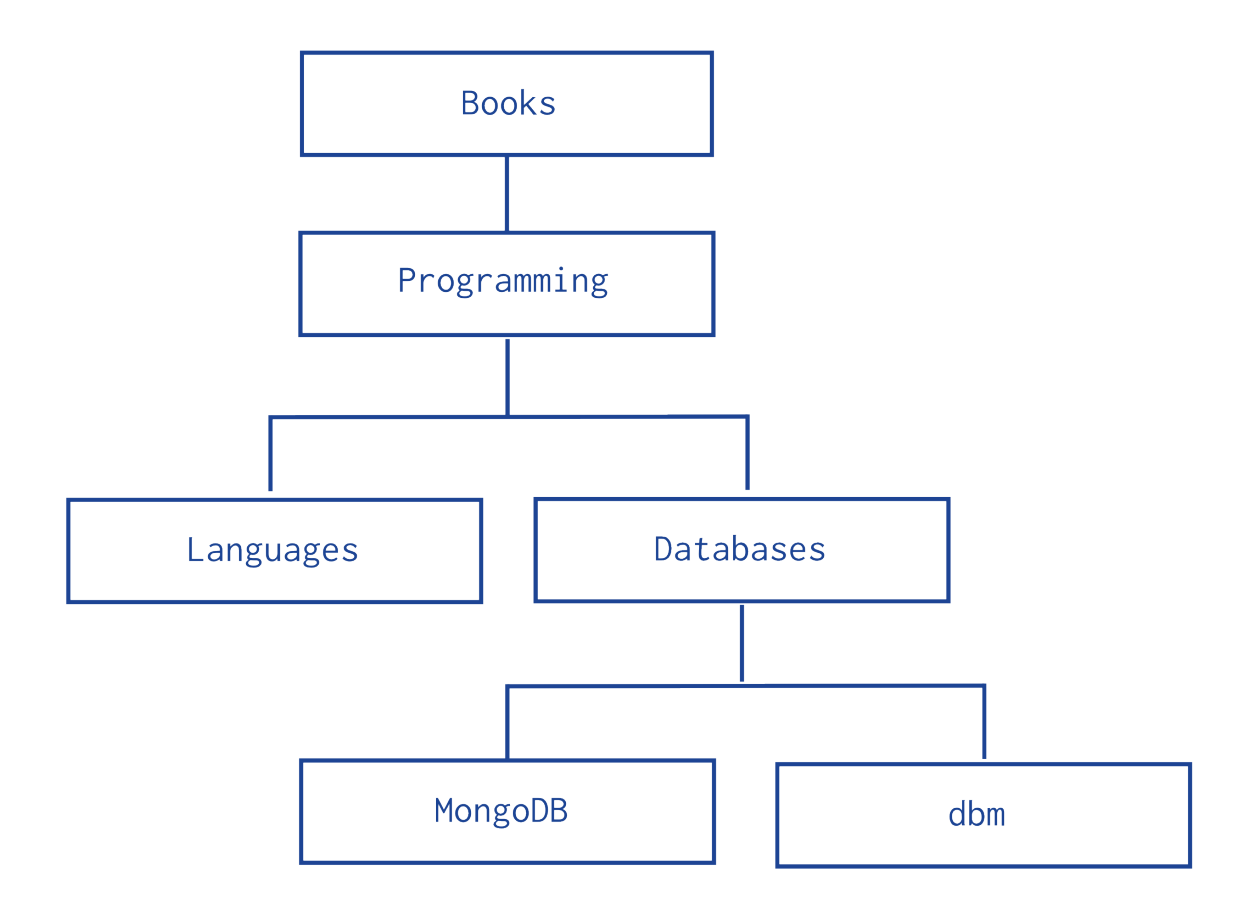

The following example models the tree using *Child References*, storing the reference to the node's children in the field children:

```
db.categories.insert( { _id: "MongoDB", children: [] } )
db.categories.insert( { _id: "dbm", children: [] } )
db.categories.insert( { _id: "Databases", children: [ "MongoDB", "dbm" ] } )
db.categories.insert( { _id: "Languages", children: [] } )
db.categories.insert( { _id: "Programming", children: [ "Databases", "Languages" ] } )
db.categories.insert( { _id: "Books", children: [ "Programming" ] } )
```
• The query to retrieve the immediate children of a node is fast and straightforward:

```
db.categories.findOne( { _id: "Databases" } ).children
```
• You can create an index on the field children to enable fast search by the child nodes:

```
db.categories.createIndex( { children: 1 } )
```
• You can query for a node in the children field to find its parent node as well as its siblings:

```
db.categories.find( { children: "MongoDB" } )
```
The *Child References* pattern provides a suitable solution to tree storage as long as no operations on subtrees are necessary. This pattern may also provide a suitable solution for storing graphs where a node may have multiple parents.

### <span id="page-29-0"></span>**4.2.3 Model Tree Structures with an Array of Ancestors**

#### On this page

- [Overview](#page-30-0) (page 26)
- [Pattern](#page-30-1) (page 26)

### <span id="page-30-0"></span>**Overview**

Data in MongoDB has a *flexible schema*. *Collections* do not enforce *document* structure. Decisions that affect how you model data can affect application performance and database capacity. See *[Data Modeling Concepts](#page-15-0)* (page 11) for a full high level overview of data modeling in MongoDB.

This document describes a data model that describes a tree-like structure in MongoDB documents using *[references](#page-16-0)* (page 12) to parent nodes and an array that stores all ancestors.

### <span id="page-30-1"></span>**Pattern**

The *Array of Ancestors* pattern stores each tree node in a document; in addition to the tree node, document stores in an array the id(s) of the node's ancestors or path.

Consider the following hierarchy of categories:

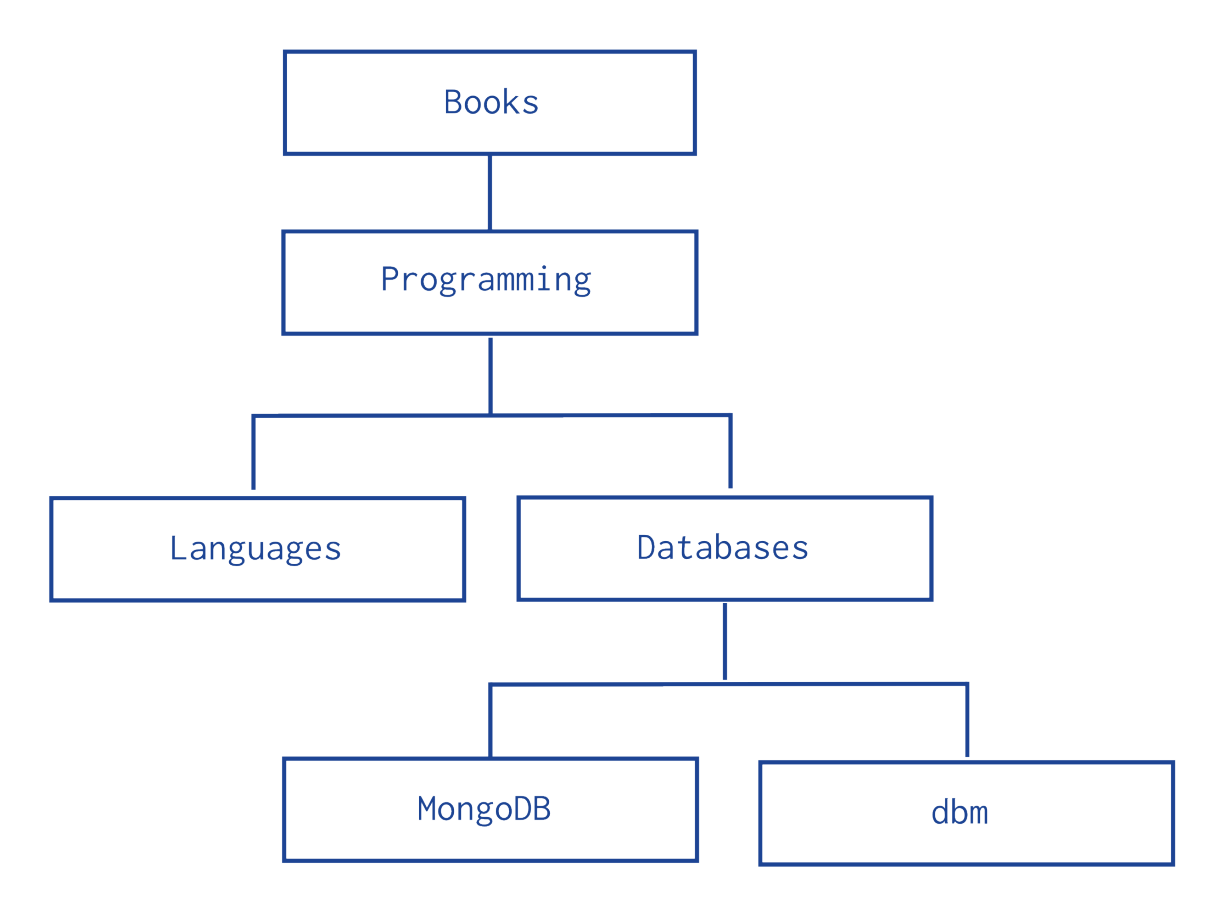

The following example models the tree using *Array of Ancestors*. In addition to the ancestors field, these documents also store the reference to the immediate parent category in the parent field:

```
db.categories.insert( { _id: "MongoDB", ancestors: [ "Books", "Programming", "Databases" ], parent:
db.categories.insert( { _id: "dbm", ancestors: [ "Books", "Programming", "Databases" ], parent: "Data
db.categories.insert( { _id: "Databases", ancestors: [ "Books", "Programming" ], parent: "Programming
db.categories.insert( { _id: "Languages", ancestors: [ "Books", "Programming" ], parent: "Programmin
db.categories.insert( { _id: "Programming", ancestors: [ "Books" ], parent: "Books" } )
db.categories.insert( { _id: "Books", ancestors: [ ], parent: null } )
```
• The query to retrieve the ancestors or path of a node is fast and straightforward:

db.categories.findOne( { \_id: "MongoDB" } ).ancestors

• You can create an index on the field ancestors to enable fast search by the ancestors nodes:

```
db.categories.createIndex( { ancestors: 1 } )
```
• You can query by the field ancestors to find all its descendants:

db.categories.find( { ancestors: "Programming" } )

The *Array of Ancestors* pattern provides a fast and efficient solution to find the descendants and the ancestors of a node by creating an index on the elements of the ancestors field. This makes *Array of Ancestors* a good choice for working with subtrees.

The *Array of Ancestors* pattern is slightly slower than the *[Materialized Paths](#page-31-0)* (page 27) pattern but is more straightforward to use.

### <span id="page-31-0"></span>**4.2.4 Model Tree Structures with Materialized Paths**

#### On this page

- [Overview](#page-31-1) (page 27)
- [Pattern](#page-31-2) (page 27)

#### <span id="page-31-1"></span>**Overview**

Data in MongoDB has a *flexible schema*. *Collections* do not enforce *document* structure. Decisions that affect how you model data can affect application performance and database capacity. See *[Data Modeling Concepts](#page-15-0)* (page 11) for a full high level overview of data modeling in MongoDB.

This document describes a data model that describes a tree-like structure in MongoDB documents by storing full relationship paths between documents.

#### <span id="page-31-2"></span>**Pattern**

The *Materialized Paths* pattern stores each tree node in a document; in addition to the tree node, document stores as a string the id(s) of the node's ancestors or path. Although the *Materialized Paths* pattern requires additional steps of working with strings and regular expressions, the pattern also provides more flexibility in working with the path, such as finding nodes by partial paths.

Consider the following hierarchy of categories:

The following example models the tree using *Materialized Paths*, storing the path in the field path; the path string uses the comma , as a delimiter:

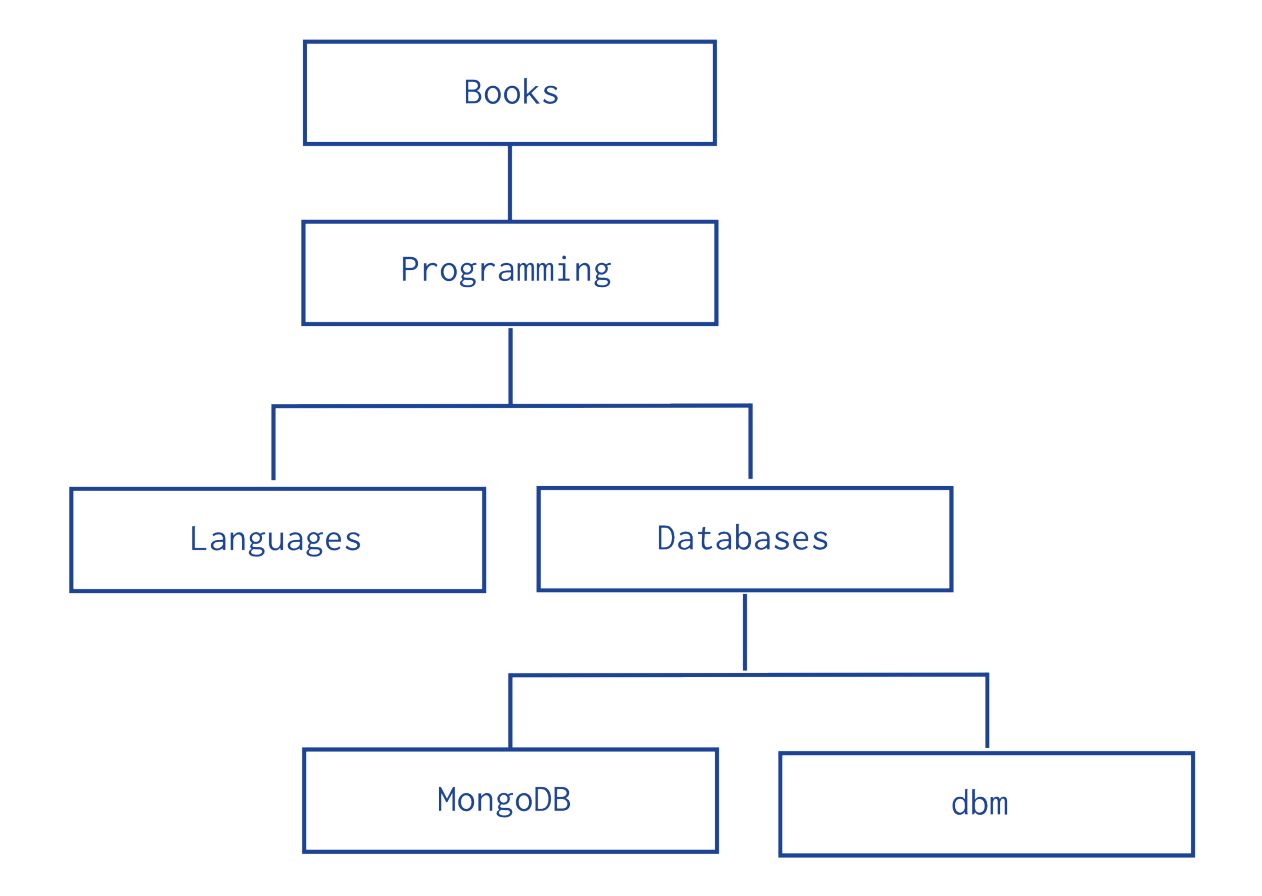

```
db.categories.insert( { _id: "Books", path: null } )
db.categories.insert( { _id: "Programming", path: ", Books," } )
db.categories.insert( { _id: "Databases", path: ", Books, Programming, " } )
db.categories.insert( { _id: "Languages", path: ", Books, Programming, " } )
db.categories.insert( { _id: "MongoDB", path: ", Books, Programming, Databases, " } )
db.categories.insert( { _id: "dbm", path: ", Books, Programming, Databases, " } )
```
• You can query to retrieve the whole tree, sorting by the field path:

db.categories.find().sort( { path: 1 } )

• You can use regular expressions on the path field to find the descendants of Programming:

```
db.categories.find( { path: /,Programming,/ } )
```
• You can also retrieve the descendants of Books where the Books is also at the topmost level of the hierarchy:

```
db.categories.find( { path: /^,Books,/ } )
```
• To create an index on the field path use the following invocation:

db.categories.createIndex( { path: 1 } )

This index may improve performance depending on the query:

– For queries from the root Books sub-tree (e.g. https://docs.mongodb.org/manual/^,Books,/ or https://docs.mongodb.org/manual/^, Books, Programming, /), an index on the path field improves the query performance significantly.

– For queries of sub-trees where the path from the root is not provided in the query (e.g. https://docs.mongodb.org/manual/,Databases,/), or similar queries of sub-trees, where the node might be in the middle of the indexed string, the query must inspect the entire index.

For these queries an index *may* provide some performance improvement *if* the index is significantly smaller than the entire collection.

### <span id="page-33-0"></span>**4.2.5 Model Tree Structures with Nested Sets**

### On this page

- [Overview](#page-33-1) (page 29)
- [Pattern](#page-33-2) (page 29)

#### <span id="page-33-1"></span>**Overview**

Data in MongoDB has a *flexible schema*. *Collections* do not enforce *document* structure. Decisions that affect how you model data can affect application performance and database capacity. See *[Data Modeling Concepts](#page-15-0)* (page 11) for a full high level overview of data modeling in MongoDB.

This document describes a data model that describes a tree like structure that optimizes discovering subtrees at the expense of tree mutability.

#### <span id="page-33-2"></span>**Pattern**

The *Nested Sets* pattern identifies each node in the tree as stops in a round-trip traversal of the tree. The application visits each node in the tree twice; first during the initial trip, and second during the return trip. The *Nested Sets* pattern stores each tree node in a document; in addition to the tree node, document stores the id of node's parent, the node's initial stop in the left field, and its return stop in the right field.

Consider the following hierarchy of categories:

The following example models the tree using *Nested Sets*:

```
db.categories.insert( { _id: "Books", parent: 0, left: 1, right: 12 } )
db.categories.insert( { _id: "Programming", parent: "Books", left: 2, right: 11 } )
db.categories.insert( { _id: "Languages", parent: "Programming", left: 3, right: 4 } )
db.categories.insert( { _id: "Databases", parent: "Programming", left: 5, right: 10 } )
db.categories.insert( { _id: "MongoDB", parent: "Databases", left: 6, right: 7 } )
db.categories.insert( { _id: "dbm", parent: "Databases", left: 8, right: 9 } )
```
You can query to retrieve the descendants of a node:

```
var databaseCategory = db.categories.findOne( { _id: "Databases" } );
db.categories.find( { left: { $gt: databaseCategory.left }, right: { $lt: databaseCategory.right } } );
```
The *Nested Sets* pattern provides a fast and efficient solution for finding subtrees but is inefficient for modifying the tree structure. As such, this pattern is best for static trees that do not change.

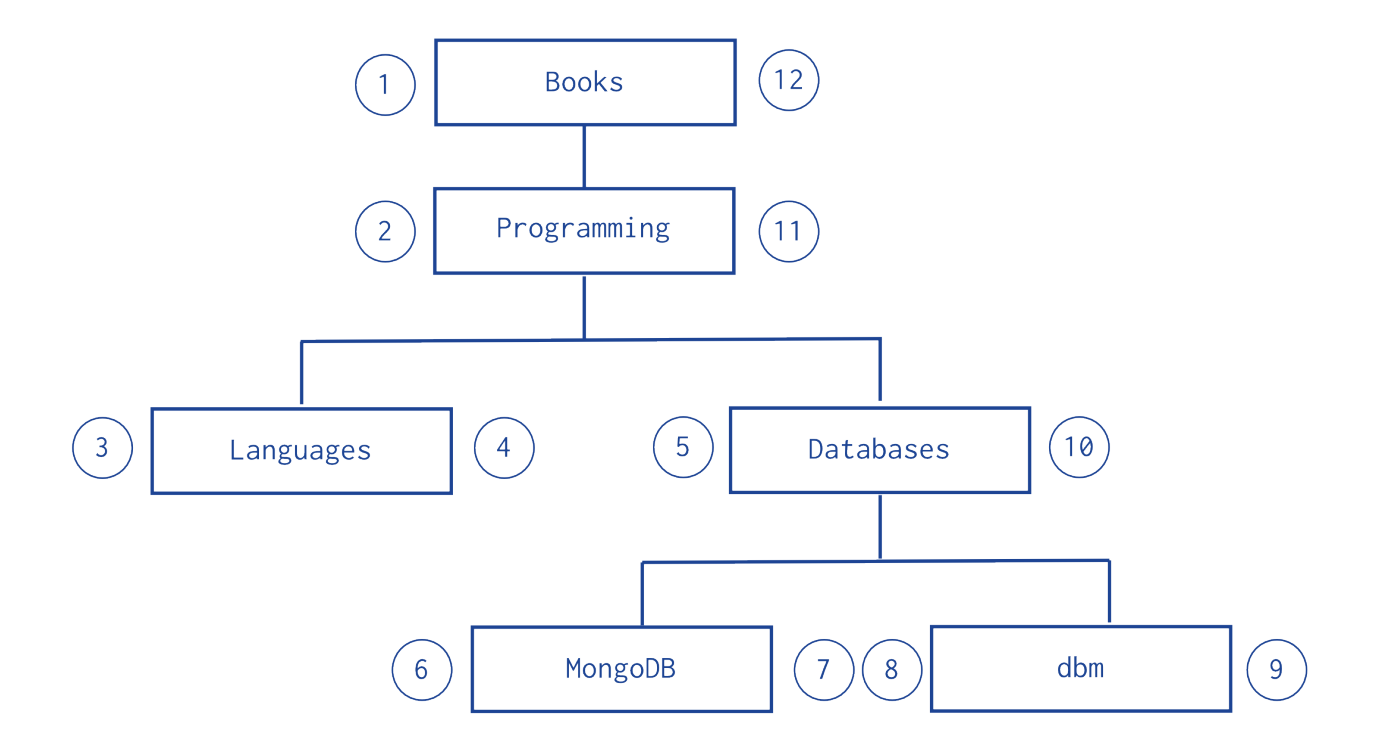

## <span id="page-34-0"></span>**4.3 Model Specific Application Contexts**

- *[Model Data for Atomic Operations](#page-34-1)* (page 30) Illustrates how embedding fields related to an atomic update within the same document ensures that the fields are in sync.
- *[Model Data to Support Keyword Search](#page-35-0)* (page 31) Describes one method for supporting keyword search by storing keywords in an array in the same document as the text field. Combined with a multi-key index, this pattern can support application's keyword search operations.

*[Model Monetary Data](#page-36-0)* (page 32) Describes two methods to model monetary data in MongoDB.

*[Model Time Data](#page-38-0)* (page 34) Describes how to deal with local time in MongoDB.

### <span id="page-34-1"></span>**4.3.1 Model Data for Atomic Operations**

#### On this page

• [Pattern](#page-34-2) (page 30)

### <span id="page-34-2"></span>**Pattern**

In MongoDB, write operations, e.g. db.collection.update(), db.collection.findAndModify(), db.collection.remove(), are atomic on the level of a single document. For fields that must be updated together, embedding the fields within the same document ensures that the fields can be updated atomically.

For example, consider a situation where you need to maintain information on books, including the number of copies available for checkout as well as the current checkout information.

The available copies of the book and the checkout information should be in sync. As such, embedding the available field and the checkout field within the same document ensures that you can update the two fields atomically.

```
{
    id: 123456789,title: "MongoDB: The Definitive Guide",
   author: [ "Kristina Chodorow", "Mike Dirolf" ],
   published_date: ISODate("2010-09-24"),
   pages: 216,
   language: "English",
   publisher_id: "oreilly",
   available: 3,
    checkout: [ { by: "joe", date: ISODate("2012-10-15") } ]
}
```
Then to update with new checkout information, you can use the db.collection.update() method to atomically update both the available field and the checkout field:

```
db.books.update (
   { _id: 123456789, available: { $gt: 0 } },
   {
     $inc: { available: -1 },
     $push: { checkout: { by: "abc", date: new Date() } }
   }
)
```
The operation returns a WriteResult() object that contains information on the status of the operation:

WriteResult({ "nMatched" : 1, "nUpserted" : 0, "nModified" : 1 })

The nMatched field shows that 1 document matched the update condition, and nModified shows that the operation updated 1 document.

If no document matched the update condition, then nMatched and nModified would be 0 and would indicate that you could not check out the book.

### <span id="page-35-0"></span>**4.3.2 Model Data to Support Keyword Search**

#### On this page

- [Pattern](#page-36-1) (page 32)
- [Limitations of Keyword Indexes](#page-36-2) (page 32)

Note: Keyword search is *not* the same as text search or full text search, and does not provide stemming or other text-processing features. See the *[Limitations of Keyword Indexes](#page-36-2)* (page 32) section for more information.

In 2.4, MongoDB provides a text search feature. See https://docs.mongodb.org/manual/core/index-text for more information.

If your application needs to perform queries on the content of a field that holds text you can perform exact matches on the text or use \$regex to use regular expression pattern matches. However, for many operations on text, these methods do not satisfy application requirements.

This pattern describes one method for supporting keyword search using MongoDB to support application search functionality, that uses keywords stored in an array in the same document as the text field. Combined with a *multi-key* *index*, this pattern can support application's keyword search operations.

#### <span id="page-36-1"></span>**Pattern**

To add structures to your document to support keyword-based queries, create an array field in your documents and add the keywords as strings in the array. You can then create a *multi-key index* on the array and create queries that select values from the array.

#### Example

Given a collection of library volumes that you want to provide topic-based search. For each volume, you add the array topics, and you add as many keywords as needed for a given volume.

For the Moby-Dick volume you might have the following document:

```
{ title : "Moby-Dick" ,
 author : "Herman Melville" ,
 published : 1851 ,
 ISBN : 0451526996 ,
 topics : [ "whaling" , "allegory" , "revenge" , "American" ,
    "novel", "nautical", "voyage", "Cape Cod" ]
}
```
You then create a multi-key index on the topics array:

```
db.volumes.createIndex( { topics: 1 } )
```
The multi-key index creates separate index entries for each keyword in the topics array. For example the index contains one entry for whaling and another for allegory.

You then query based on the keywords. For example:

db.volumes.findOne( { topics : "voyage" }, { title: 1 } )

Note: An array with a large number of elements, such as one with several hundreds or thousands of keywords will incur greater indexing costs on insertion.

#### <span id="page-36-2"></span>**Limitations of Keyword Indexes**

MongoDB can support keyword searches using specific data models and *multi-key indexes*; however, these keyword indexes are not sufficient or comparable to full-text products in the following respects:

- *Stemming*. Keyword queries in MongoDB can not parse keywords for root or related words.
- *Synonyms*. Keyword-based search features must provide support for synonym or related queries in the application layer.
- *Ranking*. The keyword look ups described in this document do not provide a way to weight results.
- *Asynchronous Indexing*. MongoDB builds indexes synchronously, which means that the indexes used for keyword indexes are always current and can operate in real-time. However, asynchronous bulk indexes may be more efficient for some kinds of content and workloads.

### <span id="page-36-0"></span>**4.3.3 Model Monetary Data**

### On this page

- [Overview](#page-37-0) (page 33)
- [Use Cases for Exact Precision Model](#page-37-1) (page 33)
- [Use Cases for Arbitrary Precision Model](#page-37-2) (page 33)
- [Exact Precision](#page-37-3) (page 33)
- [Arbitrary Precision](#page-38-1) (page 34)

### <span id="page-37-0"></span>**Overview**

MongoDB stores numeric data as either IEEE 754 standard 64-bit floating point numbers or as 32-bit or 64-bit signed integers. Applications that handle monetary data often require capturing fractional units of currency. However, arithmetic on floating point numbers, as implemented in modern hardware, often does not conform to requirements for monetary arithmetic. In addition, some fractional numeric quantities, such as one third and one tenth, have no exact representation in binary floating point numbers.

Note: Arithmetic mentioned on this page refers to server-side arithmetic performed by mongod or mongos, and not to client-side arithmetic.

This document describes two ways to model monetary data in MongoDB:

- *[Exact Precision](#page-37-3)* (page 33) which multiplies the monetary value by a power of 10.
- *[Arbitrary Precision](#page-38-1)* (page 34) which uses two fields for the value: one field to store the exact monetary value as a non-numeric and another field to store a floating point approximation of the value.

### <span id="page-37-1"></span>**Use Cases for Exact Precision Model**

If you regularly need to perform server-side arithmetic on monetary data, the exact precision model may be appropriate. For instance:

- If you need to query the database for exact, mathematically valid matches, use *[Exact Precision](#page-37-3)* (page 33).
- If you need to be able to do server-side arithmetic, e.g., \$inc, \$mul, and aggregation framework arithmetic, use *[Exact Precision](#page-37-3)* (page 33).

### <span id="page-37-2"></span>**Use Cases for Arbitrary Precision Model**

If there is no need to perform server-side arithmetic on monetary data, modeling monetary data using the arbitrary precision model may be suitable. For instance:

- If you need to handle arbitrary or unforeseen number of precision, see *[Arbitrary Precision](#page-38-1)* (page 34).
- If server-side approximations are sufficient, possibly with client-side post-processing, see *[Arbitrary Precision](#page-38-1)* (page 34).

### <span id="page-37-3"></span>**Exact Precision**

To model monetary data using the exact precision model:

1. Determine the maximum precision needed for the monetary value. For example, your application may require precision down to the tenth of one cent for monetary values in USD currency.

- 2. Convert the monetary value into an integer by multiplying the value by a power of 10 that ensures the maximum precision needed becomes the least significant digit of the integer. For example, if the required maximum precision is the tenth of one cent, multiply the monetary value by 1000.
- 3. Store the converted monetary value.

For example, the following scales 9.99 USD by 1000 to preserve precision up to one tenth of a cent.

```
{ price: 9990, currency: "USD" }
```
The model assumes that for a given currency value:

- The scale factor is consistent for a currency; i.e. same scaling factor for a given currency.
- The scale factor is a constant and known property of the currency; i.e applications can determine the scale factor from the currency.

When using this model, applications must be consistent in performing the appropriate scaling of the values.

For use cases of this model, see *[Use Cases for Exact Precision Model](#page-37-1)* (page 33).

#### <span id="page-38-1"></span>**Arbitrary Precision**

To model monetary data using the arbitrary precision model, store the value in two fields:

- 1. In one field, encode the exact monetary value as a non-numeric data type; e.g., BinData or a string.
- 2. In the second field, store a double-precision floating point approximation of the exact value.

The following example uses the arbitrary precision model to store 9.99 USD for the price and 0.25 USD for the fee:

```
{
 price: { display: "9.99", approx: 9.9900000000000002, currency: "USD" },
 fee: { display: "0.25", approx: 0.2499999999999999, currency: "USD" }
}
```
With some care, applications can perform range and sort queries on the field with the numeric approximation. However, the use of the approximation field for the query and sort operations requires that applications perform client-side post-processing to decode the non-numeric representation of the exact value and then filter out the returned documents based on the exact monetary value.

For use cases of this model, see *[Use Cases for Arbitrary Precision Model](#page-37-2)* (page 33).

### <span id="page-38-0"></span>**4.3.4 Model Time Data**

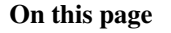

- [Overview](#page-38-2) (page 34)
- [Example](#page-39-0) (page 35)

### <span id="page-38-2"></span>**Overview**

MongoDB *[stores times in UTC](#page-52-0)* (page 48) by default, and will convert any local time representations into this form. Applications that must operate or report on some unmodified local time value may store the time zone alongside the UTC timestamp, and compute the original local time in their application logic.

### <span id="page-39-0"></span>**Example**

In the MongoDB shell, you can store both the current date and the current client's offset from UTC.

```
var now = new Date();
db.data.save( { date: now,
                offset: now.getTimezoneOffset() } );
```
You can reconstruct the original local time by applying the saved offset:

```
var record = db.data.findOne();
var localNow = new Date( record.date.getTime() - ( record.offset * 60000 ) );
```
## **Data Model Reference**

- <span id="page-41-0"></span>*[Documents](#page-41-1)* (page 37) MongoDB stores all data in documents, which are JSON-style data structures composed of field-and-value pairs.
- *[Database References](#page-44-0)* (page 40) Discusses manual references and DBRefs, which MongoDB can use to represent relationships between documents.
- *[ObjectId](#page-47-0)* (page 43) A 12-byte BSON type that MongoDB uses as the default value for its documents' \_id field if the \_id field is not specified.
- *[BSON Types](#page-50-0)* (page 46) Outlines the unique *BSON* types used by MongoDB. See [BSONspec.org](http://bsonspec.org/)<sup>[1](#page-41-2)</sup> for the complete BSON specification.

## <span id="page-41-1"></span>**5.1 Documents**

### On this page

- [Document Format](#page-42-0) (page 38)
- [Document Structure](#page-42-1) (page 38)
- [Field Names](#page-42-2) (page 38)
- [Field Value Limit](#page-43-0) (page 39)
- [Document Limitations](#page-43-1) (page 39)
- The \_id [Field](#page-43-2) (page 39)
- [Dot Notation](#page-44-1) (page 40)
- [Additional Resources](#page-44-2) (page 40)

MongoDB stores all data in documents, which are JSON-style data structures composed of field-and-value pairs:

{ "item": "pencil", "qty": 500, "type": "no.2" }

Most user-accessible data structures in MongoDB are documents, including:

- All database records.
- Query selectors, which define what records to select for read, update, and delete operations.
- Update definitions, which define what fields to modify during an update.
- Index specifications, which define what fields to index.

<span id="page-41-2"></span><sup>1</sup>http://bsonspec.org/

• Data output by MongoDB for reporting and configuration, such as the output of the serverStatus and the *replica set configuration document*.

### <span id="page-42-0"></span>**5.1.1 Document Format**

MongoDB stores documents on disk in the *BSON* serialization format. BSON is a binary representation of *JSON* documents, though it contains more data types than JSON. For the BSON spec, see [bsonspec.org](http://bsonspec.org/)<sup>[2](#page-42-3)</sup>. See also *[BSON](#page-50-0) [Types](#page-50-0)* (page 46).

The mongo JavaScript shell and the MongoDB language drivers translate between BSON and the languagespecific document representation.

### <span id="page-42-1"></span>**5.1.2 Document Structure**

MongoDB documents are composed of field-and-value pairs and have the following structure:

```
{
   field1: value1,
  field2: value2,
  field3: value3,
   ...
   fieldN: valueN
}
```
The value of a field can be any of the BSON *[data types](#page-50-0)* (page 46), including other documents, arrays, and arrays of documents. The following document contains values of varying types:

```
var mydoc = {
               _id: ObjectId("5099803df3f4948bd2f98391"),
               name: { first: "Alan", last: "Turing" },
               birth: new Date('Jun 23, 1912'),
               death: new Date('Jun 07, 1954'),
               contribs: [ "Turing machine", "Turing test", "Turingery" ],
               views : NumberLong(1250000)
            }
```
The above fields have the following data types:

- \_id holds an *ObjectId*.
- name holds an *embedded document* that contains the fields first and last.
- birth and death hold values of the *Date* type.
- contribs holds an *array of strings*.
- views holds a value of the *NumberLong* type.

### <span id="page-42-2"></span>**5.1.3 Field Names**

Field names are strings.

*[Documents](#page-41-1)* (page 37) have the following restrictions on field names:

• The field name \_id is reserved for use as a primary key; its value must be unique in the collection, is immutable, and may be of any type other than an array.

<span id="page-42-3"></span><sup>2</sup>http://bsonspec.org/

- The field names **cannot** start with the dollar sign (\$) character.
- The field names **cannot** contain the dot (.) character.
- The field names **cannot** contain the null character.

BSON documents may have more than one field with the same name. Most MongoDB interfaces, however, represent MongoDB with a structure (e.g. a hash table) that does not support duplicate field names. If you need to manipulate documents that have more than one field with the same name, see the driver documentation for your driver.

Some documents created by internal MongoDB processes may have duplicate fields, but *no* MongoDB process will *ever* add duplicate fields to an existing user document.

### <span id="page-43-0"></span>**5.1.4 Field Value Limit**

For indexed collections, the values for the indexed fields have a Maximum Index Key Length limit. See Maximum Index Key Length for details.

### <span id="page-43-1"></span>**5.1.5 Document Limitations**

Documents have the following attributes:

#### **Document Size Limit**

The maximum BSON document size is 16 megabytes.

The maximum document size helps ensure that a single document cannot use excessive amount of RAM or, during transmission, excessive amount of bandwidth. To store documents larger than the maximum size, MongoDB provides the GridFS API. See mongofiles and the documentation for your driver for more information about GridFS.

#### **Document Field Order**

MongoDB preserves the order of the document fields following write operations *except* for the following cases:

- The \_id field is always the first field in the document.
- Updates that include renaming of field names may result in the reordering of fields in the document.

Changed in version 2.6: Starting in version 2.6, MongoDB actively attempts to preserve the field order in a document. Before version 2.6, MongoDB did not actively preserve the order of the fields in a document.

### <span id="page-43-2"></span>**5.1.6 The \_id Field**

The \_id field has the following behavior and constraints:

- By default, MongoDB creates a unique index on the \_id field during the creation of a collection.
- The *id field is always the first field in the documents. If the server receives a document that does not have the* \_id field first, then the server will move the field to the beginning.
- The \_id field may contain values of any *[BSON data type](#page-50-0)* (page 46), other than an array.

Warning: To ensure functioning replication, do not store values that are of the BSON regular expression type in the \_id field.

The following are common options for storing values for  $\pm$  d:

- Use an *[ObjectId](#page-47-0)* (page 43).
- Use a natural unique identifier, if available. This saves space and avoids an additional index.
- Generate an auto-incrementing number. See https://docs.mongodb.org/manual/tutorial/create-an-auto-i
- Generate a UUID in your application code. For a more efficient storage of the UUID values in the collection and in the \_id index, store the UUID as a value of the BSON BinData type.

Index keys that are of the BinData type are more efficiently stored in the index if:

- the binary subtype value is in the range of 0-7 or 128-135, and
- the length of the byte array is: 0, 1, 2, 3, 4, 5, 6, 7, 8, 10, 12, 14, 16, 20, 24, or 32.
- Use your driver's BSON UUID facility to generate UUIDs. Be aware that driver implementations may implement UUID serialization and deserialization logic differently, which may not be fully compatible with other drivers. See your [driver documentation](https://api.mongodb.org/)<sup>[3](#page-44-3)</sup> for information concerning UUID interoperability.

Note: Most MongoDB driver clients will include the  $\pm$ d field and generate an ObjectId before sending the insert operation to MongoDB; however, if the client sends a document without an \_id field, the mongod will add the \_id field and generate the ObjectId.

### <span id="page-44-1"></span>**5.1.7 Dot Notation**

MongoDB uses the *dot notation* to access the elements of an array and to access the fields of an embedded document.

To access an element of an array by the zero-based index position, concatenate the array name with the dot (.) and zero-based index position, and enclose in quotes:

'<array>.<index>'

See also  $\varsigma$  positional operator for update operations and  $\varsigma$  projection operator when array index position is unknown.

To access a field of an embedded document with *dot-notation*, concatenate the embedded document name with the dot (.) and the field name, and enclose in quotes:

'<embedded document>.<field>'

#### See also:

- *read-operations-embedded-documents* for dot notation examples with embedded documents.
- *read-operations-arrays* for dot notation examples with arrays.

### <span id="page-44-2"></span>**5.1.8 Additional Resources**

• [Thinking in Documents Part 1 \(Blog Post\)](https://www.mongodb.com/blog/post/thinking-documents-part-1?jmp=docs)<sup>[4](#page-44-4)</sup>

## <span id="page-44-0"></span>**5.2 Database References**

<span id="page-44-3"></span><sup>3</sup>https://api.mongodb.org/

<span id="page-44-4"></span><sup>4</sup>https://www.mongodb.com/blog/post/thinking-documents-part-1?jmp=docs

#### On this page

- [Manual References](#page-45-0) (page 41)
- [DBRefs](#page-46-0) (page 42)

MongoDB does not support joins. In MongoDB some data is *denormalized*, or stored with related data in *documents* to remove the need for joins. However, in some cases it makes sense to store related information in separate documents, typically in different collections or databases.

MongoDB applications use one of two methods for relating documents:

- *[Manual references](#page-45-0)* (page 41) where you save the id field of one document in another document as a reference. Then your application can run a second query to return the related data. These references are simple and sufficient for most use cases.
- *[DBRefs](#page-46-0)* (page 42) are references from one document to another using the value of the first document's \_id field, collection name, and, optionally, its database name. By including these names, DBRefs allow documents located in multiple collections to be more easily linked with documents from a single collection.

To resolve DBRefs, your application must perform additional queries to return the referenced documents. Many drivers have helper methods that form the query for the DBRef automatically. The drivers [5](#page-45-1) do not *automatically* resolve DBRefs into documents.

DBRefs provide a common format and type to represent relationships among documents. The DBRef format also provides common semantics for representing links between documents if your database must interact with multiple frameworks and tools.

Unless you have a compelling reason to use DBRefs, use manual references instead.

### <span id="page-45-0"></span>**5.2.1 Manual References**

#### **Background**

Using manual references is the practice of including one *document's* \_id field in another document. The application can then issue a second query to resolve the referenced fields as needed.

#### **Process**

Consider the following operation to insert two documents, using the \_id field of the first document as a reference in the second document:

```
original_id = ObjectId()
db.places.insert({
    "_id": original_id,
    "name": "Broadway Center",
    "url": "bc.example.net"
})
db.people.insert({
    "name": "Erin",
    "places_id": original_id,
    "url": "bc.example.net/Erin"
})
```
<span id="page-45-1"></span><sup>5</sup> Some community supported drivers may have alternate behavior and may resolve a DBRef into a document automatically.

Then, when a query returns the document from the people collection you can, if needed, make a second query for the document referenced by the places\_id field in the places collection.

#### **Use**

For nearly every case where you want to store a relationship between two documents, use *[manual references](#page-45-0)* (page 41). The references are simple to create and your application can resolve references as needed.

The only limitation of manual linking is that these references do not convey the database and collection names. If you have documents in a single collection that relate to documents in more than one collection, you may need to consider using DBRefs.

### <span id="page-46-0"></span>**5.2.2 DBRefs**

#### **Background**

DBRefs are a convention for representing a *document*, rather than a specific reference type. They include the name of the collection, and in some cases the database name, in addition to the value from the \_id field.

#### **Format**

DBRefs have the following fields:

#### **\$ref**

The  $\epsilon$  ref field holds the name of the collection where the referenced document resides.

**\$id**

The \$id field contains the value of the \_id field in the referenced document.

**\$db**

*Optional.*

Contains the name of the database where the referenced document resides.

Only some drivers support \$db references.

#### Example

DBRef documents resemble the following document:

{ "\$ref" : <value>, "\$id" : <value>, "\$db" : <value> }

Consider a document from a collection that stored a DBRef in a creator field:

```
{
  "_id" : ObjectId("5126bbf64aed4daf9e2ab771"),
 // .. application fields
  "creator" : {
                  "$ref" : "creators",
                  "$id" : ObjectId("5126bc054aed4daf9e2ab772"),
                  "$db" : "users"
               }
}
```
The DBRef in this example points to a document in the creators collection of the users database that has ObjectId("5126bc054aed4daf9e2ab772") in its \_id field.

Note: The order of fields in the DBRef matters, and you must use the above sequence when using a DBRef.

### **Driver Support for DBRefs**

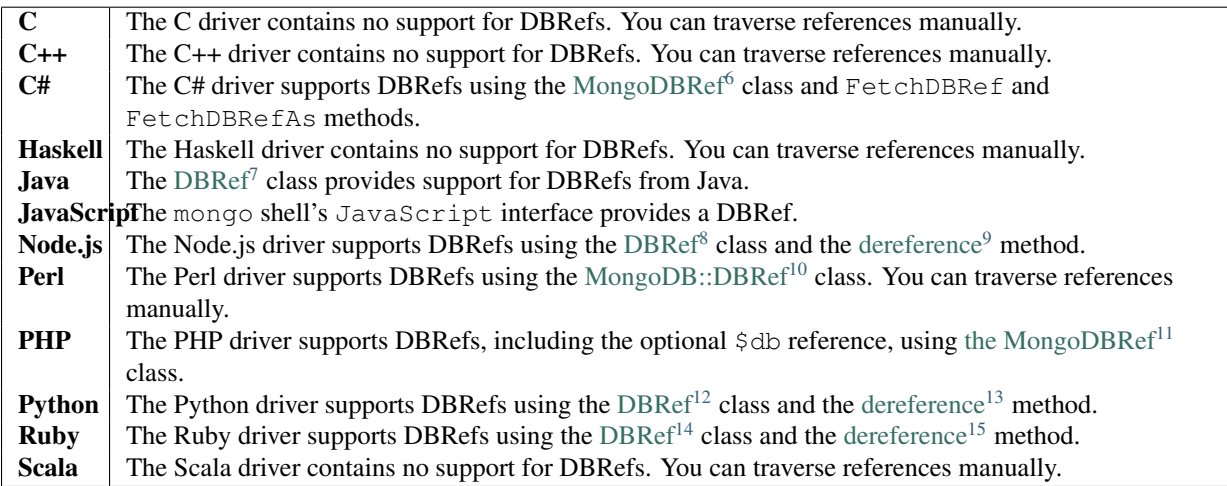

### **Use**

In most cases you should use the *[manual reference](#page-45-0)* (page 41) method for connecting two or more related documents. However, if you need to reference documents from multiple collections, consider using DBRefs.

## <span id="page-47-0"></span>**5.3 ObjectId**

#### On this page

- [Overview](#page-47-2) (page 43)
- [ObjectId\(\)](#page-48-0) (page 44)
- [Examples](#page-48-1) (page 44)

### <span id="page-47-2"></span>**5.3.1 Overview**

*ObjectId* is a 12-byte *BSON* type, constructed using:

• a 4-byte value representing the seconds since the Unix epoch,

<span id="page-47-1"></span><sup>6</sup>https://api.mongodb.org/csharp/current/html/T\_MongoDB\_Driver\_MongoDBRef.htm

<sup>7</sup>https://api.mongodb.org/java/current/com/mongodb/DBRef.html

<sup>8</sup>http://mongodb.github.io/node-mongodb-native/api-bson-generated/db\_ref.html

<sup>9</sup>http://mongodb.github.io/node-mongodb-native/api-generated/db.html#dereference

<sup>10</sup>https://metacpan.org/pod/MongoDB::DBRef

<sup>11</sup>http://www.php.net/manual/en/class.mongodbref.php/

<sup>12</sup>https://api.mongodb.org/python/current/api/bson/dbref.html

<sup>13</sup>https://api.mongodb.org/python/current/api/pymongo/database.html#pymongo.database.Database.deref eren ce

<sup>14</sup>https://api.mongodb.org/ruby/current/BSON/DBRef.html

<sup>15</sup>https://api.mongodb.org/ruby/current/Mongo/DB.html#dereference-instance\_method

- a 3-byte machine identifier,
- a 2-byte process id, and
- a 3-byte counter, starting with a random value.

In MongoDB, documents stored in a collection require a unique *\_id* field that acts as a *primary key*. MongoDB uses ObjectIds as the default value for the \_id field if the \_id field is not specified; i.e. if a document does not contain a top-level \_id field, the MongoDB driver adds the \_id field that holds an ObjectId. In addition, if the mongod receives a document to insert that does not contain an \_id field, mongod will add the \_id field that holds an ObjectId.

MongoDB clients should add an \_id field with a unique ObjectId. Using ObjectIds for the \_id field provides the following additional benefits:

- in the mongo shell, you can access the creation time of the ObjectId, using the getTimestamp() method.
- sorting on an \_id field that stores ObjectId values is roughly equivalent to sorting by creation time.

**Important:** The relationship between the order of  $Ob$  ject Id values and generation time is not strict within a single second. If multiple systems, or multiple processes or threads on a single system generate values, within a single second; ObjectId values do not represent a strict insertion order. Clock skew between clients can also result in non-strict ordering even for values because client drivers generate ObjectId values.

Also consider the *[Documents](#page-41-1)* (page 37) section for related information on MongoDB's document orientation.

### <span id="page-48-0"></span>**5.3.2 ObjectId()**

The mongo shell provides the ObjectId() wrapper class to generate a new ObjectId, and to provide the following helper attribute and methods:

• str

The hexadecimal string representation of the object.

• getTimestamp()

Returns the timestamp portion of the object as a Date.

• toString()

Returns the JavaScript representation in the form of a string literal "ObjectId(...)".

Changed in version 2.2: In previous versions toString() returns the hexadecimal string representation, which as of version 2.2 can be retrieved by the str property.

• valueOf()

Returns the representation of the object as a hexadecimal string. The returned string is the  $str$  attribute.

Changed in version 2.2: In previous versions, valueOf() returns the object.

### <span id="page-48-1"></span>**5.3.3 Examples**

Consider the following uses ObjectId() class in the mongo shell:

#### **Generate a new ObjectId**

To generate a new ObjectId, use the ObjectId() constructor with no argument:

```
x = 0bjectId()
```
In this example, the value of x would be:

```
ObjectId("507f1f77bcf86cd799439011")
```
To generate a new ObjectId using the  $ObjectId()$  constructor with a unique hexadecimal string:

y = ObjectId("507f191e810c19729de860ea")

In this example, the value of y would be:

ObjectId("507f191e810c19729de860ea")

• To return the timestamp of an ObjectId() object, use the getTimestamp() method as follows:

#### **Convert an ObjectId into a Timestamp**

To return the timestamp of an  $Ob$  ject  $Id$  () object, use the getTimestamp() method as follows:

ObjectId("507f191e810c19729de860ea").getTimestamp()

This operation will return the following Date object:

ISODate("2012-10-17T20:46:22Z")

### **Convert ObjectIds into Strings**

Access the str attribute of an ObjectId() object, as follows:

ObjectId("507f191e810c19729de860ea").str

This operation will return the following hexadecimal string:

507f191e810c19729de860ea

To return the hexadecimal string representation of an  $ObjectId()$ , use the valueOf() method as follows:

ObjectId("507f191e810c19729de860ea").valueOf()

This operation returns the following output:

507f191e810c19729de860ea

To return the string representation of an ObjectId() object (in the form of a string literal ObjectId(...)), use the toString() method as follows:

ObjectId("507f191e810c19729de860ea").toString()

This operation will return the following string output:

```
ObjectId("507f191e810c19729de860ea")
```
## <span id="page-50-0"></span>**5.4 BSON Types**

### On this page

- [Comparison/Sort Order](#page-50-1) (page 46)
- [ObjectId](#page-51-0) (page 47)
- [String](#page-51-1) (page 47)
- [Timestamps](#page-52-1) (page 48)
- [Date](#page-52-0) (page 48)

*BSON* is a binary serialization format used to store documents and make remote procedure calls in MongoDB. The BSON specification is located at [bsonspec.org](http://bsonspec.org/) $^{16}$  $^{16}$  $^{16}$ .

BSON supports the following data types as values in documents. Each data type has a corresponding number and string alias that can be used with the \$type operator to query documents by BSON type.

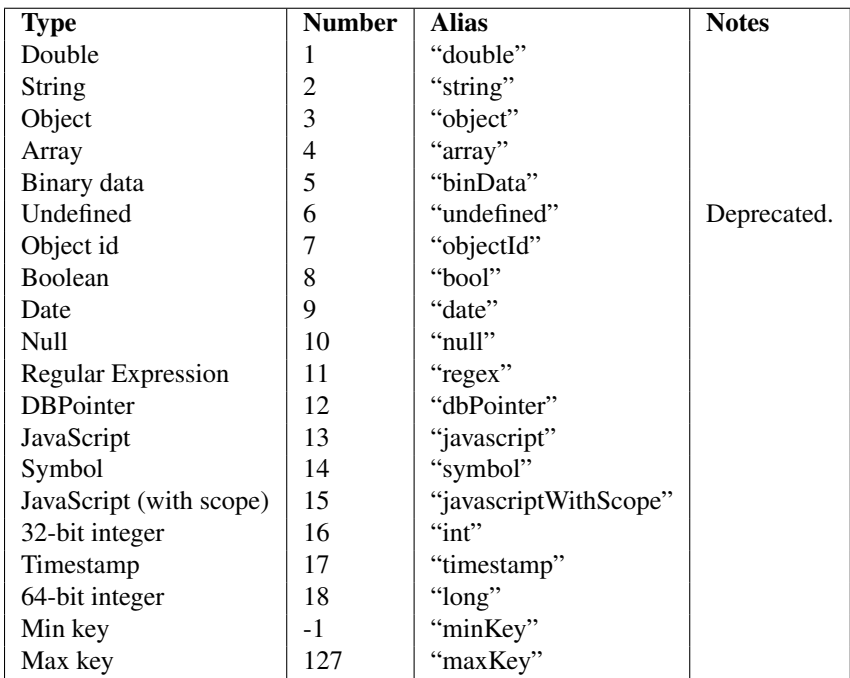

To determine a field's type, see *check-types-in-shell*.

If you convert BSON to JSON, see the Extended JSON reference.

## <span id="page-50-1"></span>**5.4.1 Comparison/Sort Order**

When comparing values of different *BSON* types, MongoDB uses the following comparison order, from lowest to highest:

- 1. MinKey (internal type)
- 2. Null
- 3. Numbers (ints, longs, doubles)
- 4. Symbol, String

<span id="page-50-2"></span><sup>16</sup>http://bsonspec.org/

- 5. Object
- 6. Array
- 7. BinData
- 8. ObjectId
- 9. Boolean
- 10. Date
- 11. Timestamp
- 12. Regular Expression
- 13. MaxKey (internal type)

MongoDB treats some types as equivalent for comparison purposes. For instance, numeric types undergo conversion before comparison.

Changed in version 3.0.0: Date objects sort before Timestamp objects. Previously Date and Timestamp objects sorted together.

The comparison treats a non-existent field as it would an empty BSON Object. As such, a sort on the a field in documents { } and { a: null } would treat the documents as equivalent in sort order.

With arrays, a less-than comparison or an ascending sort compares the smallest element of arrays, and a greater-than comparison or a descending sort compares the largest element of the arrays. As such, when comparing a field whose value is a single-element array (e.g.  $[-1]$ ) with non-array fields (e.g. 2), the comparison is between 1 and 2. A comparison of an empty array (e.g. [ ]) treats the empty array as less than null or a missing field.

MongoDB sorts BinData in the following order:

- 1. First, the length or size of the data.
- 2. Then, by the BSON one-byte subtype.
- 3. Finally, by the data, performing a byte-by-byte comparison.

The following sections describe special considerations for particular BSON types.

## <span id="page-51-0"></span>**5.4.2 ObjectId**

ObjectIds are: small, likely unique, fast to generate, and ordered. These values consists of 12-bytes, where the first four bytes are a timestamp that reflect the ObjectId's creation. Refer to the *[ObjectId](#page-47-0)* (page 43) documentation for more information.

## <span id="page-51-1"></span>**5.4.3 String**

BSON strings are UTF-8. In general, drivers for each programming language convert from the language's string format to UTF-8 when serializing and deserializing BSON. This makes it possible to store most international characters in BSON strings with ease. <sup>[17](#page-51-2)</sup> In addition, MongoDB  $\frac{1}{2}$  request queries support UTF-8 in the regex string.

<span id="page-51-2"></span><sup>&</sup>lt;sup>17</sup> Given strings using UTF-8 character sets, using sort() on strings will be reasonably correct. However, because internally sort() uses the C++ strcmp api, the sort order may handle some characters incorrectly.

### <span id="page-52-1"></span>**5.4.4 Timestamps**

BSON has a special timestamp type for *internal* MongoDB use and is not associated with the regular *[Date](#page-52-0)* (page 48) type. Timestamp values are a 64 bit value where:

- the first 32 bits are a time\_t value (seconds since the Unix epoch)
- the second 32 bits are an incrementing ordinal for operations within a given second.

Within a single mongod instance, timestamp values are always unique.

In replication, the *oplog* has a ts field. The values in this field reflect the operation time, which uses a BSON timestamp value.

Note: The BSON timestamp type is for *internal* MongoDB use. For most cases, in application development, you will want to use the BSON date type. See *[Date](#page-52-0)* (page 48) for more information.

If you insert a document containing an empty BSON timestamp in a top-level field, the MongoDB server will replace that empty timestamp with the current timestamp value. For example, if you create an insert a document with a timestamp value, as in the following operation:

```
var a = new Timestamp();
```

```
db.test.insert( { ts: a } );
```
Then, the db.test.find() operation will return a document that resembles the following:

```
{ "_id" : ObjectId("542c2b97bac0595474108b48"), "ts" : Timestamp(1412180887, 1) }
```
If  $ts$  were a field in an embedded document, the server would have left it as an empty timestamp value.

Changed in version 2.6: Previously, the server would only replace empty timestamp values in the first two fields, including id, of an inserted document. Now MongoDB will replace any top-level field.

### <span id="page-52-0"></span>**5.4.5 Date**

BSON Date is a 64-bit integer that represents the number of milliseconds since the Unix epoch (Jan 1, 1970). This results in a representable date range of about 290 million years into the past and future.

The [official BSON specification](http://bsonspec.org/#/specification)<sup>[18](#page-52-2)</sup> refers to the BSON Date type as the *UTC datetime*.

Changed in version 2.0: BSON Date type is signed. [19](#page-52-3) Negative values represent dates before 1970.

#### Example

Construct a Date using the new Date() constructor in the mongo shell:

```
var mydate1 = new Date()
```
#### Example

Construct a Date using the ISODate() constructor in the mongo shell:

```
var mydate2 = ISODate()
```
<span id="page-52-3"></span><span id="page-52-2"></span><sup>18</sup>http://bsonspec.org/#/specification

<sup>&</sup>lt;sup>19</sup> Prior to version 2.0, Date values were incorrectly interpreted as *unsigned* integers, which affected sorts, range queries, and indexes on Date fields. Because indexes are not recreated when upgrading, please re-index if you created an index on Date values with an earlier version, and dates before 1970 are relevant to your application.

### Example

Return the Date value as string:

mydate1.toString()

### Example

Return the month portion of the Date value; months are zero-indexed, so that January is month 0:

mydate1.getMonth()